# Typesetting captions with the caption package<sup>∗</sup>

Axel Sommerfeldt

[caption@sommerfee.de](mailto:caption@sommerfee.de)

## 2006/01/12

#### Abstract

The caption package provides many ways to customise the captions in floating environments such figure and table and cooperates with many other packages.<sup>[1](#page-0-0)</sup>

## **Contents**

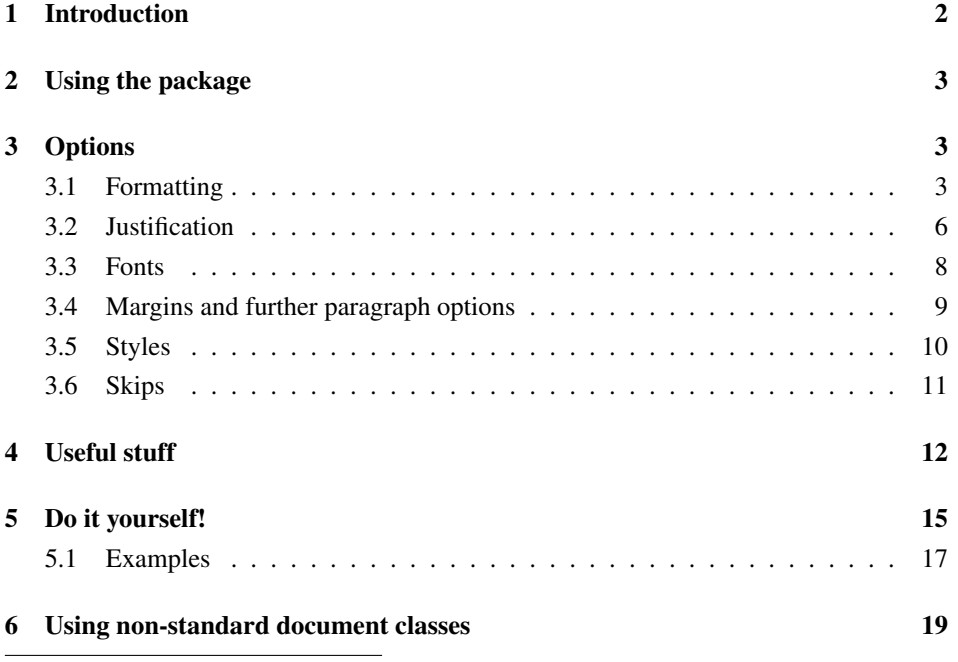

<span id="page-0-0"></span><sup>∗</sup>This package has version number v3.0i, last revised 2006/01/12.

<sup>1</sup>A complete re-work of the user interface done together with Steven D. Cochran and Frank Mittelbach has lead to this new enhanced version 3.0.

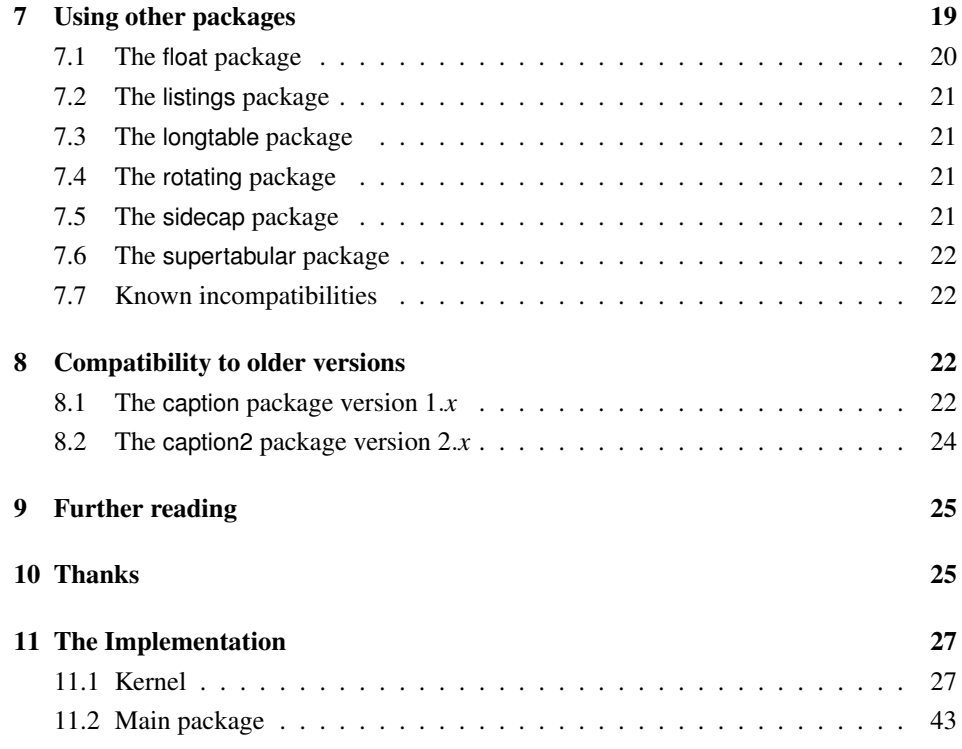

## <span id="page-1-0"></span>1 Introduction

Within the standard LATEX classes captions haven't received the attention they deserve. Simply typeset as an ordinary paragraph there is no remarkable visual difference from the rest of the text, like here:

Figure 1: White sand beaches. The pink smoothness of the conch shell. A sea abundant with possibilities. Duty-free shops filled with Europe's finest gifts and perfumes. Play your favorite game of golf amidst the tropical greens on one of the many championship courses.

There should be possibilities to change this; e.g., it would be nice if you can make the text of the caption a little bit smaller as the normal text, add an extra margin, typeset the caption label with the same font family and shape as your headings etc. Just like this one:

Figure 2 – White sand beaches. The pink smoothness of the conch shell. A sea abundant with possibilities. Duty-free shops filled with Europe's finest gifts and perfumes. Play your favorite game of golf amidst the tropical greens on one of the many championship courses.

With this package you can do this easily as there are many ready-to-use caption formatting options, but you are free to define your very own stuff, too.

## <span id="page-2-0"></span>2 Using the package

\usepackage Insert

```
\usepackage[\langle options\rangle]{caption}[2006/01/12]
```
into the preamble of your document, i.e. the part of your document between  $\dot{\alpha}$  document class and  $\begin{bmatrix} \text{document} \end{bmatrix}$ . The options control how your captions will look like; e.g.,

\usepackage[margin=10pt,font=small,labelfont=bf]{caption}

would result in captions looking like the second one in the introduction.

\captionsetup For a later change of options the caption package provides the command

\captionsetup[ $\langle$ *float type*}]{ $\langle$ *options*}}

So

```
\usepackage[margin=10pt,font=small,labelfont=bf]{caption}
```
and

```
\usepackage{caption}
\captionsetup{margin=10pt,font=small,labelfont=bf}
```
are equal in their results.

It's good to know that \captionsetup has an effect on the current environment only. So if you want to change some settings for the current figure or table only, just place the \captionsetup command inside the figure or table right before the \caption command. For example

```
\begin{figure}
  . . .
  \captionsetup{singlelinecheck=off}
  \caption{. . .}
\end{figure}
```
switches the single-line-check off, but only for this figure so all the other captions remain untouched.

(For a description of the optional parameter  $\langle$  *float type* $\rangle$  see section [4:](#page-11-0) *"Useful stuff"*.)

## <span id="page-2-1"></span>3 Options

## <span id="page-2-2"></span>3.1 Formatting

format= A figure or table caption mainly consits of three parts: the caption label, which says if

this object is a 'Figure' or 'Table' and what number is associated with it, the caption text itself, which is normally a short description of contents, and the caption separator which separates the text from the label.

The *caption format* determines how this information will be presented; it is specified with the option

format= $\langle$ *format name* $\rangle$ 

having the name of the caption format as its argument.

There are two standard caption formats:

New description plain Typesets the captions as a normal paragraph. (This is the default be-<br>
y3.0b<br>
haviour it is odented from the standard LAT-N document classes) haviour, it is adapted from the standard LAT<sub>EX</sub> document classes.) hang Indents the caption text, so it will 'hang' under the first line of the text. ... Own formats can be defined using \DeclareCaptionFormat. (See section [5:](#page-14-0) *"Do it yourself"*)

An example: Specifying the option

format=hang

yields captions like this:

- Figure 3: White sand beaches. The pink smoothness of the conch shell. A sea abundant with possibilities. Duty-free shops filled with Europe's finest gifts and perfumes. Play your favorite game of golf amidst the tropical greens on one of the many championship courses.
- indention= For both formats (plain and hang) you can setup an extra indention starting at the second line of the caption. You do this with the option

indention= $\langle amount \rangle$ .

Three examples:

format=plain,indention=.5cm

Figure 4: White sand beaches. The pink smoothness of the conch shell. A sea abundant with possibilities. Duty-free shops filled with Europe's finest gifts and perfumes. Play your favorite game of golf amidst the tropical greens on one of the many championship courses.

format=hang,indention=-0.5cm

Figure 5: White sand beaches. The pink smoothness of the conch shell. A sea abundant with possibilities. Duty-free shops filled with Europe's finest gifts and perfumes. Play your favorite game of golf amidst the tropical greens on one of the many championship courses.

### labelformat= With the option

labelformat=(*label format name*)

New description you specify how the caption label will be typeset. There are three standard caption label v3.0e formats: formats:

> default The caption label will be typeset as specified by the document class, usually this means the name and the number (like simple). (This is the default behaviour.) empty The caption label will be empty. This option only makes sense when used together with other options like labelsep=none. simple The caption label will be typeset as a name and a number. parens The number of the caption label will be typeset in parentheses. ... Own label formats can be defined using \DeclareCaptionLabelFormat. (See section [5:](#page-14-0) *"Do it yourself"*)

An example: Using the options

labelformat=parens,labelsep=quad

yields captions like this one:

Figure (6) White sand beaches. The pink smoothness of the conch shell. A sea abundant with possibilities. Duty-free shops filled with Europe's finest gifts and perfumes. Play your favorite game of golf amidst the tropical greens on one of the many championship courses.

### labelsep= With the options

labelsep=*{label separator name}* 

you specify what caption separator will be used. You can choose one of the following:

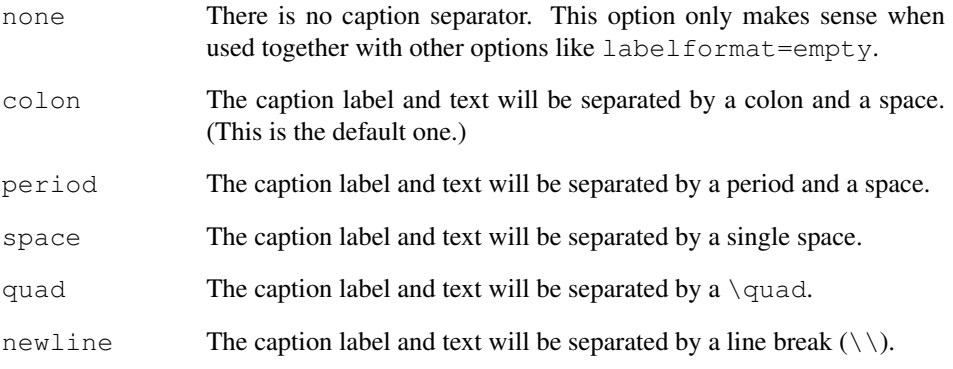

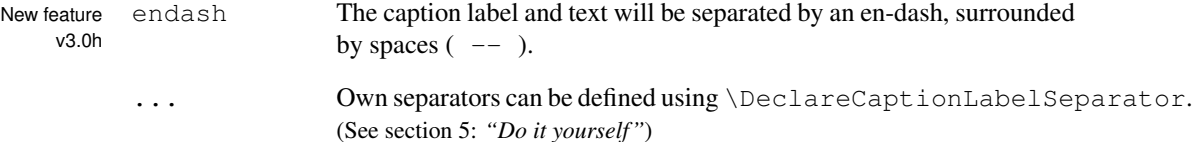

Three examples:

labelsep=period

Figure 7. White sand beaches. The pink smoothness of the conch shell. A sea abundant with possibilities. Duty-free shops filled with Europe's finest gifts and perfumes. Play your favorite game of golf amidst the tropical greens on one of the many championship courses.

labelsep=newline,singlelinecheck=false

Figure 8

White sand beaches. The pink smoothness of the conch shell. A sea abundant with possibilities. Duty-free shops filled with Europe's finest gifts and perfumes. Play your favorite game of golf amidst the tropical greens on one of the many championship courses.

labelsep=endash

Figure 9 – White sand beaches. The pink smoothness of the conch shell. A sea abundant with possibilities. Duty-free shops filled with Europe's finest gifts and perfumes. Play your favorite game of golf amidst the tropical greens on one of the many championship courses.

## <span id="page-5-0"></span>3.2 Justification

justification= As addition to the caption format you could also specify a *caption justification*; it is specified with the option

justification=/*justification name*).

You can choose one of the following:

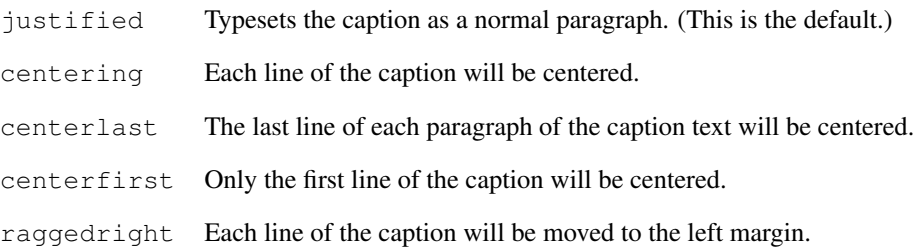

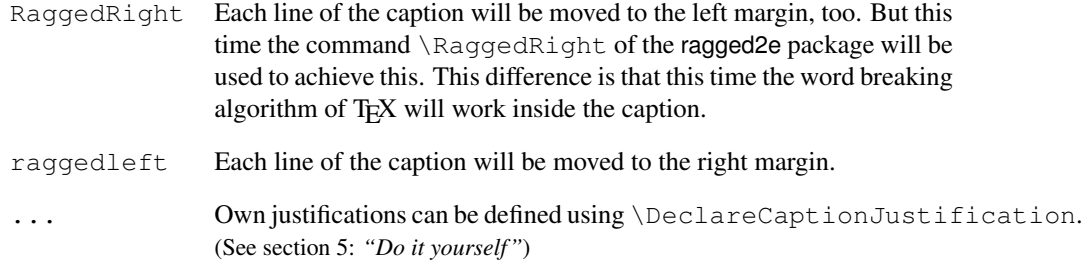

Two examples:

justification=centerlast

Figure 10: White sand beaches. The pink smoothness of the conch shell. A sea abundant with possibilities. Duty-free shops filled with Europe's finest gifts and perfumes. Play your favorite game of golf amidst the tropical greens on one of the many championship courses.

format=hang, justification=raggedright

Figure 11: White sand beaches. The pink smoothness of the conch shell. A sea abundant with possibilities. Duty-free shops filled with Europe's finest gifts and perfumes. Play your favorite game of golf amidst the tropical greens on one of the many championship courses.

labelsep=newline, justification=centering

#### Figure 12

White sand beaches. The pink smoothness of the conch shell. A sea abundant with possibilities. Duty-free shops filled with Europe's finest gifts and perfumes. Play your favorite game of golf amidst the tropical greens on one of the many championship courses.

singlelinecheck= The standard LATEX document classes (article, report, and book) automatically center a caption if it fits in one single line:

Figure 13: A short caption.

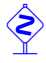

 The caption package adapts this behaviour and therefore usually ignores the justification you have set with justification= in such case. But you can switch this special treatment of such short captions off with the option

singlelinecheck= $\langle bool \rangle$  .

Using false, no, off or 0 for  $\langle bool \rangle$  you switch off the extra centering:

singlelinecheck=false

Doing so the above short caption would look like

Figure 13: A short caption.

Using true, yes, on or 1 for  $\langle bool \rangle$  you switch on the extra centering again. (The default is on.)

## <span id="page-7-0"></span>3.3 Fonts

font= There are three font options which affects different parts of the caption: One affectlabelfont= ing the whole caption (font), one which only affects the caption label and separator textfont= (labelfont) and at last one which only affects the caption text (testfont). You set them up using the options

> font={ $\langle$ *font options*} } ,  $labelfont={\{font} of$  *(font options*)} and textfont={ $\langle$ *font options*} } .

And these are the available font options:

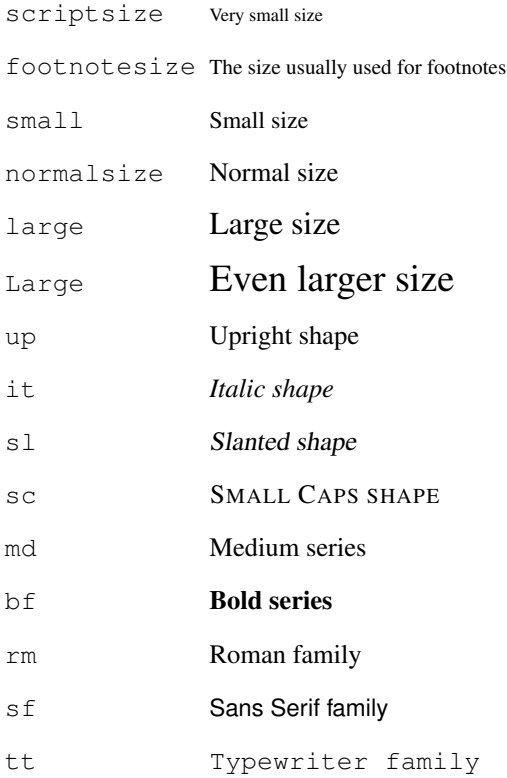

... Own font options can be defined using \DeclareCaptionFont. (See section [5:](#page-14-0) *"Do it yourself"*)

If you use only one of these options you can omit the braces; e.g., the options font={small} and font=small yield the same result.

Two examples:

font={small,it},labelfont=bf

*Figure 14: White sand beaches. The pink smoothness of the conch shell. A sea abundant with possibilities. Duty-free shops filled with Europe's finest gifts and perfumes. Play your favorite game of golf amidst the tropical greens on one of the many championship courses.*

font=small,labelfont=bf,textfont=it

Figure 15: *White sand beaches. The pink smoothness of the conch shell. A sea abundant with possibilities. Duty-free shops filled with Europe's finest gifts and perfumes. Play your favorite game of golf amidst the tropical greens on one of the many championship courses.*

### <span id="page-8-0"></span>3.4 Margins and further paragraph options

margin= For all captions you can specify *either* an extra margin *or* a fixed width. You do this using width= the options

```
margin=\langle amount \rangle or
  width=\langle amount\rangle
```
Nevertheless what option you use, the left and right margin will be the same.

Two examples illustrating this:

margin=10pt

Figure 16: White sand beaches. The pink smoothness of the conch shell. A sea abundant with possibilities. Duty-free shops filled with Europe's finest gifts and perfumes. Play your favorite game of golf amidst the tropical greens on one of the many championship courses.

width=.75\textwidth

Figure 17: White sand beaches. The pink smoothness of the conch shell. A sea abundant with possibilities. Duty-free shops filled with Europe's finest gifts and perfumes. Play your favorite game of golf amidst the tropical greens on one of the many championship courses.

parskip= This option is useful for captions containing more than one paragraph. If specifies the extra vertical space inserted between them:

parskip= $\langle amount\rangle$ 

One example:

margin=10pt,parskip=5pt

Figure 18: First paragraph of the caption. This one contains some test, just to show how these options affect the layout of the caption.

Second paragraph of the caption. This one contains some text, too, to show how these options affect the layout of the caption.

hangindent= The option

hangindent= $\langle$ *amount*)

is for setting up a hanging indention starting from the second line of each paragraph. If the caption contains just a single paragraph, using this option leads to the same result as the option indention= you already know about. But if the caption contains multiple paragraphs you will notice the difference:

format=hang,indention=-.5cm

Figure 19: First paragraph of the caption. This one contains some test, just to show how these options affect the layout of the caption.

Second paragraph of the caption. This one contains some text, too, to show how these options affect the layout of the caption.

format=hang,hangindent=-.5cm

Figure 20: First paragraph of the caption. This one contains some test, just to show how these options affect the layout of the caption.

Second paragraph of the caption. This one contains some text, too, to show how these options affect the layout of the caption.

## <span id="page-9-0"></span>3.5 Styles

style= A suitable combination of caption options is called *caption style*. You can compare them more or less to page styles which you set up with \pagestyle: The caption style provides all settings for a whole caption layout.

You switch to an already defined caption style with the option

 $style$ ivle= $\langle$ *style name* $\rangle$ .

The caption package usually defines only the style default which puts all options you already know about to the default ones. This means that specifying the option

style=default

has the same effect as specifying all these options:

```
format=default,labelformat=default,labelsep=default,
justification=default, font=default, labelfont=default,
textfont=default,margin=0pt,indention=0pt,parindent=0pt
hangindent=0pt,singlelinecheck=true
```
Own caption styles can be defined using \DeclareCaptionStyle. (See section [5:](#page-14-0) *"Do it yourself"*)

### <span id="page-10-0"></span>3.6 Skips

aboveskip= The spaces above and below the caption are controlled by the skips  $\abotimes$  abovecaptionskip belowskip= and \belowcaptionskip. The standard LATEX document classes article, report and book set \abovecaptionskip to 10pt and \belowcaptionskip to 0pt.

> Both skips can be changed with the command \setlength, but you can use these options, too:

aboveskip= $\langle amount \rangle$  and belowskip= $\langle amount \rangle$ 

position= Using \abovecaptionskip and \belowcaptionskip has a major design flaw: If the caption is typeset *above* (and not *below*) the figure or table they are not set up very useful at default, because there will be some extra space above the caption but no space between the caption and the figure or table itself. (Remember: \belowcaptionskip is usually set to 0pt.)

Please compare the spacing in these small tables:

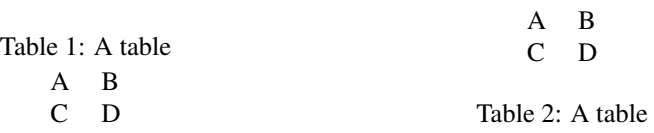

But you can fix this by using the option  $\gamma$  position=: It specifies how the spacing above and below the caption will be used:

position=top (or position=above)

tells the caption package to use the spacing useful for caption *above* the figure or table and

position=bottom (or position=below)

tells the caption package to use the spacing useful for captions *below* the figure or table. (The last one is the default setting except for longtables.)

So adding an extra  $\cap$   $\{position = top\}$  to the left example table gives you proper spacing around both captions:

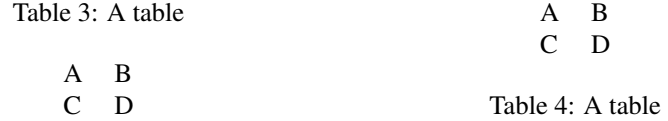

(Technically speaking \abovecaptionskip and \belowcaptionskip will be swapped if you specify the option position=top, so in both cases \abovecaptionskip will be used between the caption and the figure or table itself.)

tableposition= This option is especially useful when used together with the optional argument of the \captionsetup command. (See section [4:](#page-11-0) *"Useful stuff"* for details) E.g.,

\captionsetup[table]{position=top}

causes all captions within tables to be treated as captions *above* the table (regarding spac-New feature ing around it). Because this is a very common setting the caption package offers an  $v3.0a$  abbreviating option for the use with  $\usepace{1}$  usepackage:

\usepackage[...,tableposition=top]{caption}

is equivalent to

```
\usepackage[. . .]{caption}
\captionsetup[table]{position=top}
```
## <span id="page-11-0"></span>4 Useful stuff

\caption The command

\caption[ $\langle$ *lst\_entry*}]{ $\langle$ *heading*}}

typesets the caption inside a floating environment like figure or table. Well, you already know this, but what is new is the fact then when you leave the argument  $\langle$ *lst\_entry* $\rangle$ empty, no entry in the list of figures or tables will be made; e.g.,

\caption[]{A figure without entry in the list of figures.}

 $\cap *$  The longtable package defines the command  $\cap *$  which typesets the caption without label and without entry in the list of tables. An example:

```
\begin{longtable}{cc}
  \caption*{A table}\\
  A & B \\
  C \quad \& \quad D \quad \backslash \setminus\end{longtable}
```
looks like

A table

```
A B
C D
```
This package does it, too, so you can use this command now within every floating environment like figure or table, like here:

```
\begin{table}
  \caption*{A table}
  \begin{tabular}{cc}
    A \& B \ \setminus \C & D \\
  \end{tabular}
\end{table}
```
\captionof Sometimes you want to typeset a caption *outside* a floating environment, putting a fig-  $\cap$   $*$  ure within a minipage for instance. For this purpose the caption package offers the command

```
\captionof{\langlefloat type}}[\langlelst_entry}]{\langleheading}} .
```
Note that the first argument, the  $\langle$ float type $\rangle$ , is mandatory here, because the  $\langle$ captionof command needs to know which name to put into the caption label (e.g. "Figure" or "Table") and in which list to put the contents entry. An example:

```
\captionof{figure}{A figure}
\captionof{table}{A table}
```
typesets captions like this:

Figure 21: A figure

Table 6: A table

The star variant  $\cap$   $\forall$  and  $\forall$  has the same behaviour as the  $\cap$   $\forall$  caption  $\star$  command: it typesets the caption without label and without entry to the list of figures or tables.

Please use both \captionof and \captionof\* only *inside* environments (like minipage or \parbox), otherwise a page break can appear between content and caption. Furthermore some strange effects could occur (e.g., wrong spacing around captions).

\ContinuedFloat Sometimes you want to split figures or tables without giving them their own reference number. This is what the command

\ContinuedFloat

is for; it should be used as first command inside the floating environment. It prevents the increment of the relevant counter so a figure or table with a \ContinuedFloat in it gets the same reference number as the figure or table before.

An example:

```
\begin{table}
\caption{A table}
. . .
\end{table}
. . .
\begin{table}\ContinuedFloat
\caption{A table (cont.)}
. . .
\end{table}
```
gives the following result:

Table 7: A table

. . . Table 7: A table (cont.)

\captionsetup We already know the \captionsetup command (see section [2:](#page-2-0) *"Using the package"*), but this time we get enlighten about the optional argument *(float type)*. Remember, the syntax of this command is

\captionsetup[ $\{float type\}$ ]{ $\{options\}$  .

If a  $\langle$ *float type* $\rangle$  gets specified, all the  $\langle$ *options* $\rangle$  don't change anything at this time. Instead they only get marked for a later use, when a caption inside of a floating environment of the particular type  $\langle$  *float type* $\rangle$  gets typeset. For example

\captionsetup[figure]{\*options*}}

forces captions within a figure environment to use the given  $\langle options \rangle$ .

Here comes an example to illustrate this:

\captionsetup{font=small} \captionsetup[figure]{labelfont=bf}

gives captions like this:

Figure 22: A figure

Table 8: A table

As you see the command \captionsetup[figure]{labelfont=bf} only changed the font of the figure caption labels, not touching all other ones.

\clearcaptionsetup If you want to get rid of these parameters marked for an automatic use within a particular environment you can use the command

 $\text{clearcaptionsetup} \langle \langle \textit{Typ} \rangle \rangle$ 

For example \clearcaptionsetup{figure} would clear the extra handling in the example above:

Figure 23: A figure

Table 9: A table

As *(float type*) you can usually give one of these only two: figure and table. But as we will see later that some LAT<sub>EX</sub> packages exist (like the float, longtable, and sidecap package for example) who can define additional floating enviroments and these two commands can also be used with them.

## <span id="page-14-0"></span>5 Do it yourself!

A family of commands is provided to allow users to define their own formats. This enables information on separators, justification, fonts, and styles to be associated with a name and kept in one place (these commands need to appear in the document preamble, this is the part between \documentclass and \begin{document}). \DeclareCaptionFormat You can define your own caption formats using the command  $\Delta$ DeclareCaptionFormat{ $\langle$ *name*}}{ $\langle$ *code using #1, #2 and #3*}} . At usage the system replaces #1 with the caption label, #2 with the separator and #3 with the text. So the standard format plain is defined inside caption.sty as \DeclareCaptionFormat{plain}{#1#2#3\par} \DeclareCaptionLabelFormat Likewise you can define your own caption label formats: \DeclareCaptionLabelFormat{ $\langle$ *name*}}{ $\langle$ *code using #1 and #2*}} At usage #1 gets replaced with the name (e.g. "figure") and #2 gets replaced with the reference number (e.g. "12"). \bothIfFirst When you define your own caption label formats and use the subfig package[\[10\]](#page-63-0), too, you \bothIfSecond must take care of empty caption label names. For this purpose the commands \bothIfFirst{\*first arg*}}{\second arg\} and \bothIfSecond{*\first arg*}}{*\second arg*}}

are offered. \bothIfFirst tests if the first argument exists (means: is not empty), \bothIfSecond tests if the second argument exists. If it is so both arguments get typeset, otherwise none of them.

For example the standard label format simple isn't defined as

\DeclareCaptionLabelFormat{simple}{#1 #2} ,

because this could cause an extra space if #1 is empty. Instead simple is defined as

\DeclareCaptionLabelFormat{simple}{\bothIfFirst{#1}{ }#2}

causing the space to appear only if the label name is present. \DeclareCaptionLabelSeparatorYou can define your own caption label separators with

,

\DeclareCaptionLabelSeparator{ $\langle name \rangle$ }{ $\langle code \rangle$  } .

Again an easy example taken from caption.sty itself:

\DeclareCaptionLabelSeparator{colon}{: }

\DeclareCaptionJustificationYou can define your own caption justifications with

\DeclareCaptionJustification{ $\langle name \rangle$ }{ $\langle code \rangle$  } .

The  $\langle code \rangle$  simply gets typeset just before the caption. E.g. using the justification raggedright, which is defined as

\DeclareCaptionJustification{raggedright}{\raggedright}

yields captions with all lines moved to the left margin. \DeclareCaptionFont You can define your own caption fonts with

,

\DeclareCaptionFont{ $\langle name \rangle$ }{ $\langle code \rangle$  .

For example this package defines the options small and bf as

\DeclareCaptionFont{small}{\small} and \DeclareCaptionFont{bf}{\bfseries} .

New description The line spacing could be customized using the setspace package, for example:regeln:

v3.0h

\usepackage{setspace} \DeclareCaptionFont{singlespacing}{\singlespacing} \DeclareCaptionFont{onehalfspacing}{\onehalfspacing} \DeclareCaptionFont{doublespacing}{\doublespacing} \captionsetup{font={onehalfspacing,small},labelfont=bf} Figure 24: White sand beaches. The pink smoothness of the conch shell. A sea abundant with possibilities. Duty-free shops filled with Europe's finest gifts and perfumes. Play your favorite game of golf amidst the tropical greens on one of the many championship courses. An example which brings color into life:

```
\usepackage{color}
\DeclareCaptionFont{red}{\color{red}}
\DeclareCaptionFont{green}{\color{green}}
\DeclareCaptionFont{blue}{\color{blue}}
\captionsetup{labelfont=blue,textfont=green}
```
Figure 25: White sand beaches. The pink smoothness of the conch shell. A sea abundant with possibilities. Duty-free shops filled with Europe's finest gifts and perfumes. Play your favorite game of golf amidst the tropical greens on one of the many championship courses.

\DeclareCaptionStyle The best one comes at last: You can define your own caption styles with

\DeclareCaptionStyle{\mame}}[\*additional options*}]{\\*options*}}

Remember, caption styles are just a collection of suitable options, saved under a given name. You can wake up these options at any time with the option  $style$   $style$   $style$   $\frac{dy}{dx}$  *name*).

All caption styles are based on the default set of options. (See section [3.5:](#page-9-0) *"Styles"* for a complete list.) So you only need to specify options which are different to them.

If you specify *(additional options)* they get used in addition when the caption fits into a single line and this check was not disabled with the option singlelinecheck=off.

Again a very easy example taken from caption.sty:

\DeclareCaptionStyle{default}[justification=centering]{}

#### <span id="page-16-0"></span>5.1 Examples

If you would like to have a colon *and* a line break as caption separator you could define it this way:

```
\DeclareCaptionLabelSeparator{period-newline}{. \\}
```
Selecting this separator with \captionsetup{labelsep=period-newline} you get captions like this:

#### Figure 26.

White sand beaches. The pink smoothness of the conch shell. A sea abundant with possibilities. Duty-free shops filled with Europe's finest gifts and perfumes. Play your favorite game of golf amidst the tropical greens on one of the many championship courses.

For short captions—which fit into one single line—this separator may not be satisfying, even when the automatically centering process is switched off (with singlelinecheck=off):

#### Figure 27.

A figure.

An own caption style which selects another caption separator automatically puts this right:

```
\DeclareCaptionStyle{period-newline}%
  [labelsep=period]{labelsep=period-newline}
```
#### Figure 27. A figure.

If you would like to keep the centering of these captions an appropriate definition is

```
\DeclareCaptionStyle{period-newline}%
  [labelsep=period, justification=centering]%
  {labelsep=period-newline}
```
Using this definition short captions look like

#### Figure 27. A figure.

while long ones still have a line break after the caption label.

Slightly changed, you also get centered captions if they are longer than one line:

```
\DeclareCaptionStyle{period-newline}%
  [labelsep=period]%
  {labelsep=period-newline, justification=centering}
```
#### Figure 28.

White sand beaches. The pink smoothness of the conch shell. A sea abundant with possibilities. Duty-free shops filled with Europe's finest gifts and perfumes. Play your favorite game of golf amidst the tropical greens on one of the many championship courses.

Another example: You want captions to look like this:

White sand beaches. The pink smoothness of the conch shell. A sea abundant with possibilities. Duty-free shops filled with Europe's finest gifts and perfumes. Play your favorite game of golf amidst the tropical greens on one of the many championship courses.

*(Figure 29)*

You could do it this way:

```
\DeclareCaptionFormat{reverse}{#3#2#1}
\DeclareCaptionLabelFormat{fullparens}{(\bothIfFirst{#1}{ }#2)}
\DeclareCaptionLabelSeparator{fill}{\hfill}
\captionsetup{format=reverse,labelformat=fullparens,
              labelsep=fill, font=small, labelfont=it}
```
Another example: The caption text should go into the left margin; a possible solution would be:

\DeclareCaptionFormat{llap}{\llap{#1#2}#3\par} \captionsetup{format=llap,labelsep=quad,singlelinecheck=no}

As a result you would get captions like this:

Figure 30 White sand beaches. The pink smoothness of the conch shell. A sea abundant with possibilities. Duty-free shops filled with Europe's finest gifts and perfumes. Play your favorite game of golf amidst the tropical greens on one of the many championship courses.

## <span id="page-18-0"></span>6 Using non-standard document classes

New description The caption package was developed using the standard document classes article, v3.0d report and book.

> If you would like to use the caption package with the KOMA -Script classes or with the memoir class, you have to take into consideration that all the possibilities for customization of the captions the KOMA -Script classes or memoir class have to offer will get lost. (And they have a lot of possibilites to offer!) So class options like tablecaptionabove and commands like \captionabove, \captionbelow, \captionformat, \figureformat, \tableformat, \setcapindent, \setcaphanging, \captionstyle etc. will not work anymore. So make a wise decision!

Using the caption package together with document classes not mentioned so far is not recommended at the moment – unwanted layout changes, side effects or failures could occur. (But future versions of the caption package will contain adaptations for more document classes!

## <span id="page-18-1"></span>7 Using other packages

The caption package contains special adaptations to other packages who handle with captions, too, so the captions always should look like you have specified them to look like.

These are the packages the caption package is adapted to:

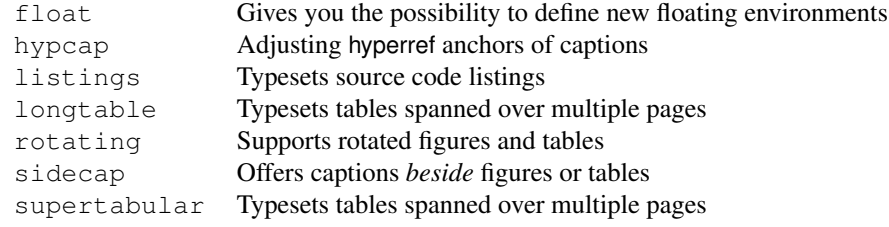

New feature If you use one of the above packages together with the caption package you get the addiv3.0b tional possibility to set up captions with

\captionsetup[ $\langle environment \rangle$ ]{ $\langle options \rangle$ } .

These options will apply for captions inside these environments automatically. For example

\captionsetup[lstlisting]{labelfont=bf}

forces captions inside the lstlisting environment to have bold labels. (Please note that this do not work with the sideways environments offered by the rotating package.) If a certain support is not desired you can switch it off using the caption package option

\usepackage[...,\package}=no]{caption}

For example specifying the option  $f$ loat=no means you don't like the caption package to support the float package. (Note: You can specify these options only within the \usepackage command, especially *not* at a later time with \captionsetup.)

For further information about the supported packages please take a look at the documen-tation belonging to it or buy yourself The LAT<sub>EX</sub> Companion[\[1\]](#page-63-1).

### <span id="page-19-0"></span>7.1 The float package

A very useful feature is provided by the float package[\[2\]](#page-63-2): It offers the float placement specifier  $H$  which is much more restrictive than the specifier h offered by LATEX. While the latter one is only a recommendation to LATEX to set the float "here", the H forces the float to appear exactly at the spot where it occurs in your input file and nowhere else.

Furthermore it offers different styles for floating environments, these styles are plain, plaintop, ruled, and boxed. You can link one of these styles to either new floating environments or to one of the existing environments figure and table.

If you are using the caption package together with the float package this caption style called ruled gets defined automatically:

```
\DeclareCaptionStyle{ruled}{labelfont=bf,labelsep=space}
```
This style represents the caption layout in ruled styled floats. For you as an end user this means that captions within ruled floats will always look like this, nevertheless what generic caption options do you specify:

Program 7.1 The first program. This hasn't got anything to do with the package but is included as an example. Note the ruled float style.

```
#include <stdio.h>
int main(int argc, char **argv)
{
       for (int i = 0; i < argc; ++i)
              printf("argv[%d] = %s\n", i, argv[i]);
       return 0;
}
```
If you want a different layout for ruled captions you have to define your own one using the command

\DeclareCaptionStyle{ruled}{*(options*) }

This mechanism also works with all other float styles. If you want a special caption layout for plain or boxed floats for example you can simply define a suitable caption style with the same name as the float style.

Note: For successful cooperation you need the float package version 1.3 or newer.

### <span id="page-20-0"></span>7.2 The listings package

New description The listings package[\[6\]](#page-63-3) is a source code printer for LAT<sub>EX</sub>. You can typeset stand alone  $\frac{93.0b}{2}$  files as well as listings with an environment similar to result at image well as you can print files as well as listings with an environment similar to verbatim as well as you can print code snippets using a command similar to  $\vee$ erb. Many parameters control the output and if your preferred programming language isn't already supported, you can make your own definition.

> Note: For successful cooperation you need the listings package version 1.2 or higher. You'll get an error message when using an older version!

## <span id="page-20-1"></span>7.3 The longtable package

The longtable package[\[7\]](#page-63-4) offers the environment longtable which behaves similar to the tabular environment, but the table itself can span multiple pages.

Note: For successful cooperation you need the longtable package version 3.15 or newer.

## <span id="page-20-2"></span>7.4 The rotating package

The rotating package[\[8\]](#page-63-5) offers the floating environments sidewaysfigure and sidewaystable which are just like normal figures and tables but rotated by 90 degree. Furthermore they always use a full page on their own.

### <span id="page-20-3"></span>7.5 The sidecap package

New description The sidecap package<sup>[\[9\]](#page-63-6)</sup> offers the floating environments  $SCIigure$  and  $SCLable$ <br>w<sup>30</sup> which are like normal figures and tables but the sention will be nut heside the contents which are like normal figures and tables but the caption will be put *beside* the contents.

> The sidecap package offers it's own options for justification. If set, they will override the one specified with the caption option justification= for captions beside their contents.

listof= Using the sidecap package you will probably notice that suppressing the entry in the list of figures or tables with  $\cap[] \ldots \}$  won't work inside these environments. This is caused by the implementation design of the sidecap package, but you can use \captionsetup{listof=false} inside the figure or table as an alternative here.

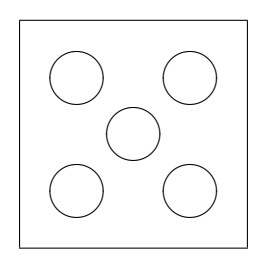

Figure 31: A small example with the caption beside the figure.

## <span id="page-21-0"></span>7.6 The supertabular package

The supertabular package[\[11\]](#page-63-7) offers the environment supertabular which is quite similar to the longtable environment provided by the longtable package. Both offers the typesetting of tables which can span multiple pages. For a detailed discussion about the differences between these powerful packages please take a look at The LATEX Companion[\[1\]](#page-63-1).

## <span id="page-21-1"></span>7.7 Known incompatibilities

New description Using the caption package together with one of the following packages is not recomv3.0b mended; usually this would cause unwanted side effects or even errors:

ccaption, ftcap, hvfloat, and nonfloat

## <span id="page-21-2"></span>8 Compatibility to older versions

## <span id="page-21-3"></span>8.1 The caption package version 1.*x*

This version of the caption package still supports the old options and commands provided by the version 1.*x* of this package. So there shouldn't occur any problems compiling old documents, but please don't mix old options and commands with the new ones. This isn't supported and can yield to ugly side effects.

Here comes a short oversight of the obsolete options and commands and how they have been replaced within this version of the caption package:

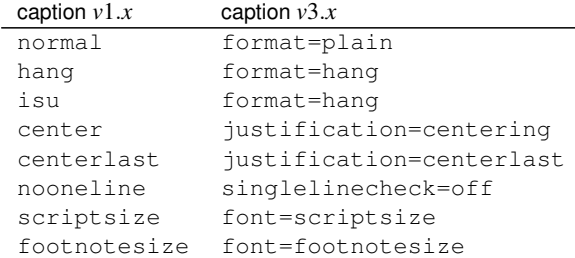

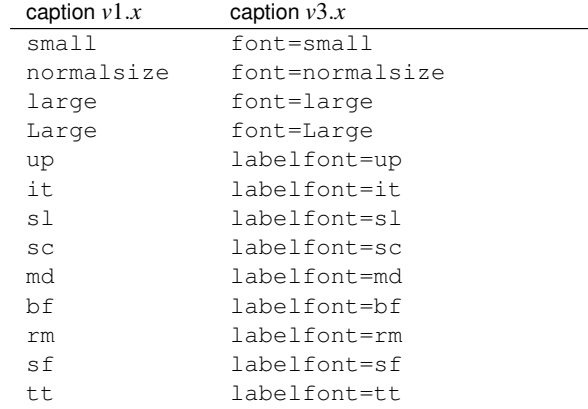

Beside the options for setting up the desired font there were also the commands \captionsize resp. \captionfont and \captionlabelfont who could be redefined with \renewcommand and allowed an alternate and more flexible way to change the font used for captions. This mechanism was replaced by the commands \DeclareCaptionFont{...}{...} and

\captionsetup{font=. . .,labelfont=. . .} .

(See section [5:](#page-14-0) *"Do it yourself"*)

Setting the margin for captions was done in *v*1.*x* with

\setlength{\captionmargin}{...} .

This was replaced by

\captionsetup{margin=. . .} .

(See section [3.4:](#page-8-0) *"Margins and further paragraph options"*) For example the old-style code

```
\usepackage[hang,bf]{caption}
\renewcommand\captionfont{\small\sffamily}
\setlength\captionmargin{10pt}
```
should now be written as

\usepackage[format=hang,labelfont=bf,font={small,sf}, margin=10pt]{caption}

or

```
\usepackage{caption}
\captionsetup{format=hang,labelfont=bf,font={small,sf},
             margin=10pt} .
```
The quite exotic option ruled who allowed a partial usage of the caption settings for ruled floats defined with the float package will be emulated by this version of the caption package, too. But using this option is not recommended anymore since this version of the caption package offers a more flexible way for changing the captions of these floating environments:

\DeclareCaptionStyle{ruled}{. . .}

resp.

```
\captionsetup[ruled]{...}
```
(See section [5:](#page-14-0) *"Do it yourself"*, [4:](#page-11-0) *"Useful stuff"*, and [7.1:](#page-19-0) *"The* float *package"*)

## <span id="page-23-0"></span>8.2 The caption2 package version 2.*x*

Although they do very similar stuff the packages caption and its experimental and now obsolete variant caption2 have a very different implementation design. Therefore a full compatibility could not be offered. For that reason you will still find a file called caption2.sty in this package distribution, so old documents using the caption2 package will still compile fine.

Newly created documents should use the actual version of the caption package instead. In most cases it's sufficient to replace the command

\usepackage[...]{caption2}

by

```
\usepackage[...]{caption}
```
But some options and commands will not be emulated, so you can get error messages afterwards. This section will help you removing these errors. If you have problems migrating from caption2 to caption please don't hesitate to send me an e-mail.

In addition to the obsolete options shown in the last section these ones will be emulated, too:

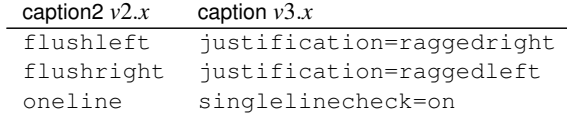

Setting the margin for captions was done in *v*2.*x* with

```
\setcaptionmargin{...} resp. \setcaptionwidth{...} .
```
This was replaced by

\captionsetup{margin=...} resp.\captionsetup{width=...} .

(See section [3.4:](#page-8-0) *"Margins and further paragraph options"*)

The so-called single-line-check was controlled by the commands \onelinecaptionsfalse (for switching the check off) and \onelinecaptionstrue (for switching the check on). This was replaced by \captionsetup{singlelinecheck=off} resp. \captionsetup{singlelinecheck=on}. (See section [3.2:](#page-5-0) *"Justification"*)

The commands

```
\captionstyle, \captionlabeldelim, \captionlabelsep,
\captionindent, \captionlabelfalse, \defcaptionstyle,
\newcaptionstyle, and \renewcaptionstyle
```
do not have a simple replacement and therefore will not be emulated by this version of the caption package. (So using them will yield to error messages.) Rewriting such code is not always easy and straight-ahead, but by conscientious reading of this manual you should find appropriate options and commands instead.

The *v2.x* option ignoreLTcapwidth do not have a replacement, too. But in most cases you could simply drop using that option because in this version of the caption package the value of  $\L_{TCapwidth}$  will be ignored anyway (unless you set it to a different value than the default one). (See section [7.3:](#page-20-1) *"The* longtable *package"*)

## <span id="page-24-0"></span>9 Further reading

I recommend the following documents for further reading:

• The T<sub>F</sub>X FAQ - Frequently asked questions about T<sub>F</sub>X and LAT<sub>F</sub>X:

<http://faq.tug.org/>

• A French FAQ can be found at

<http://www.grappa.univ-lille3.fr/FAQ-LaTeX/>

• epslatex from Keith Reckdahl contains many tips around including graphics in LAT<sub>E</sub>X 2 $ε$  documents. You will find this document in the directory

<ftp://ftp.ctan.org/pub/tex/info/epslatex/>

## <span id="page-24-1"></span>10 Thanks

I would like to thank Katja Melzner, Steven D. Cochran, Frank Mittelbach, David Carlisle, Carsten Hinz, Olga Lapko, and Keith Reckdahl. Thanks a lot for all your help, ideas, patience, spirit, and support!

Also I would like to thank Harald Harders, Peter Löffler, Peng Yu, Alexander Zimmermann, Matthias Pospiech, Jürgen Wieferink, Christoph Bartoschek, Uwe Stöhr, Ralf Stubner, Geoff Vallis, and Florian Keiler who all helped to make this package a better one.

## <span id="page-26-0"></span>11 The Implementation

The caption package consists of two parts – the kernel  $(c$ aption3.sty) and the main package (caption.sty).

The kernel provides all the user commands and internal macros which are necessary for typesetting captions and setting parameters regarding these. While the standard LATEX document classes provides an internal command called \@makecaption and no options to control its behavior (except the vertical skips above and below the caption itself), we provide similar commands called \caption@make and \caption@@make, but with a lot of options which can be selected with \captionsetup. Loading the kernel part do not change the output of a  $L^2F$ X document – it just provides functionality which can be used by  $\text{LATE} \times 2\varepsilon$  packages which typesets captions, like the caption package or the subfig package.

The caption package itself redefines the LAT<sub>E</sub>X commands \caption, \@caption, and \@makecaption and maps the latter one to \caption@@make, giving the user the possibility to control the captions of the floating environments figure and table. Furthermore it does similar to the caption stuff coming from other packages (like the longtable or supertabular package): Mapping the appropriate internal commands (like \LT@makecaption or \ST@caption) to the ones offered by the caption kernel. So you can think of the caption package as a layer package, it simply provides adaptation layers between the caption stuff coming from LATEX  $2\varepsilon$  itself or a LATEX  $2\varepsilon$  package and the caption stuff offered by the caption kernel.

### <span id="page-26-1"></span>11.1 Kernel

#### Identification

```
1 \NeedsTeXFormat{LaTeX2e}[1994/12/01]
2 \ProvidesPackage{caption3}[2006/01/12 v3.0i caption3 kernel (AR)]
3\Hdebug)\PackageWarning{caption3}{DEBUG VERSION}
```
#### Generic helpers

 $\lvert$ @nameundef This is the opposite to  $\lvert$ @namedef which is offered by the LATEX kernel. We use it to remove the definition of some commands and keyval options after \begin{document} (to save T<sub>E</sub>X memory) and to remove caption options defined with  $\cap$  captionsetup [ $\langle type \rangle$ ].

```
4 \providecommand*\@nameundef[1]{%
5 \expandafter\let\csname #1\endcsname\@undefined}
```
 $\lceil \text{Qaddto@macro} \rceil$  The LATEX 2 $\epsilon$  kernel offers the internal helper macro  $\qquad \qquad \qquad \text{Qaddto@macro which globally}$ adds commands to any existising macro, like in \AtBeginDocument. This is the same but it works local, not global.

```
6 \providecommand\l@addto@macro[2]{%
7 \begingroup
8 \toks@\expandafter{#1#2}%
9 \edef\@tempa{\endgroup\def\noexpand#1{\the\toks@}}%
10 \@tempa}
```
\bothIfFirst \bothIfFirst tests if the first argument is not empty, \bothIfSecond tests if the \bothIfSecond second argument is not empty. If yes both arguments get typeset, otherwise none of them. \def\bothIfFirst#1#2{%

```
12 \protected@edef\caption@tempa{#1}%
13 \ifx\caption@tempa\@empty\else
14 #1#2%
15 \{f_i\}16 \def\bothIfSecond#1#2{%
17 \protected@edef\caption@tempa{#2}%
18 \ifx\caption@tempa\@empty\else
19 #1#2%
20 \quad \text{if }
```
\caption@ifinlist This helper macro checks if the first argument is in the comma separated list which is offered as second argument. So for example

```
\caption@ifinlist{frank}{axel,frank,steven}{yes}{no}
```
#### would expand to yes.

```
21 \def\caption@ifinlist#1#2{%
22 \let\next\@secondoftwo
23 \edef\caption@tempa{#1}%
24 \@for\caption@tempb:={#2}\do{%
25 \ifx\caption@tempa\caption@tempb
26 \let\next\@firstoftwo
27 \{f_i\} %
28 \next}
```
\caption@setbool \caption@ifbool \caption@undefbool

For setting and testing boolean options we offer these three helper macros:

```
\caption@setbool{\langle name \rangle}{\langle value \rangle}
                         (with value = false/true/no/yes/off/on/0/1)
     \caption@ifbool{\langle name \rangle}{\langle if-clause \rangle}{\langle else-clause \rangle}
    \caption@undefbool{\langle name \rangle}
29 \def\caption@setbool#1#2{%
30 \caption@ifinlist{#2}{1,true,yes,on}{%
31 \expandafter\let\csname caption@if#1\endcsname\@firstoftwo
32 }{\caption@ifinlist{#2}{0,false,no,off}{%
33 \expandafter\let\csname caption@if#1\endcsname\@secondoftwo
34 }{%
35 \PackageError{caption}{Undefined boolean value '#2'}{\caption@eh}%
36 }}}
37 \def\caption@ifbool#1{\@nameuse{caption@if#1}}
38 \def\caption@undefbool#1{\@nameundef{caption@if#1}}
```
## Using the keyval package

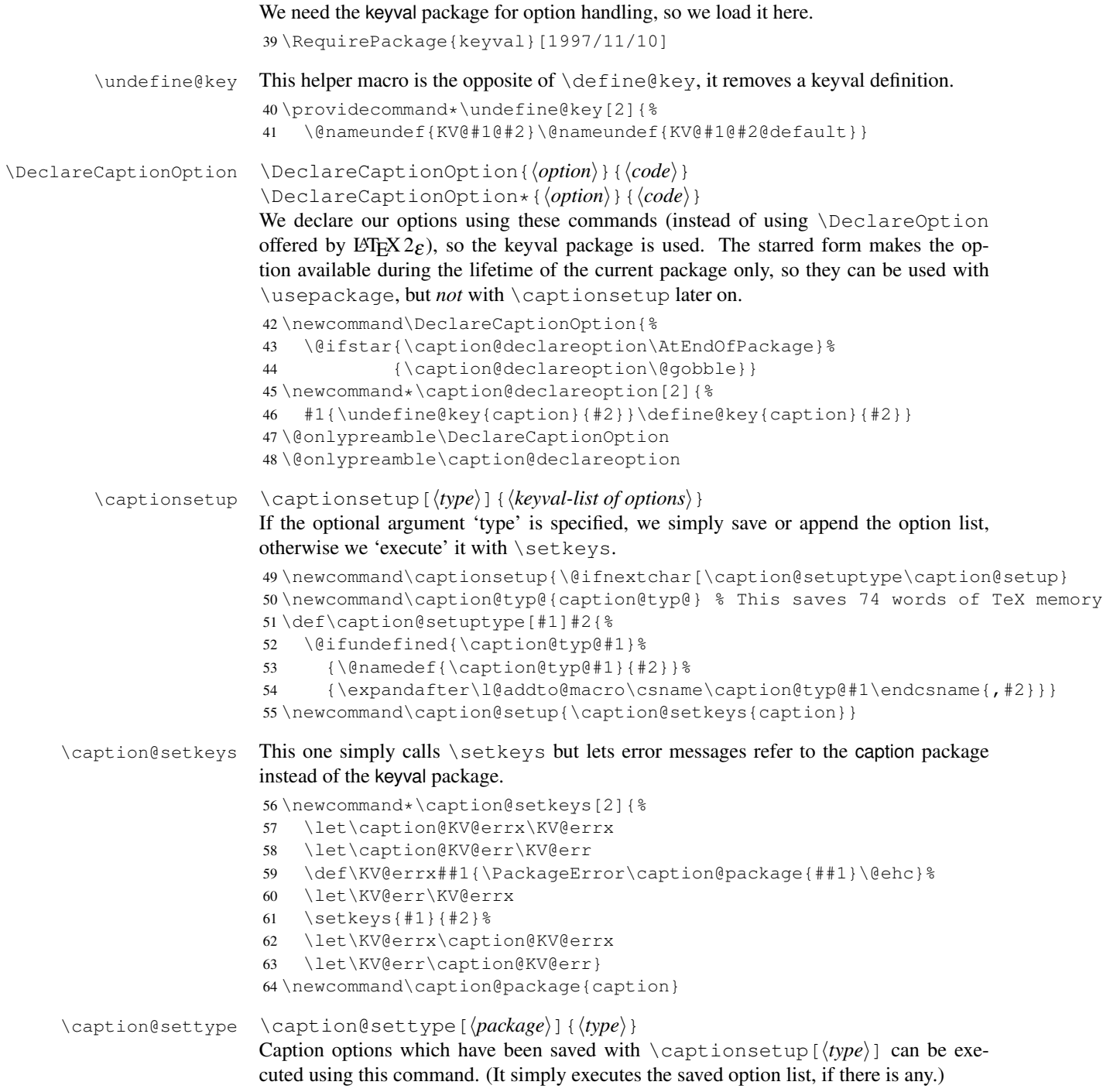

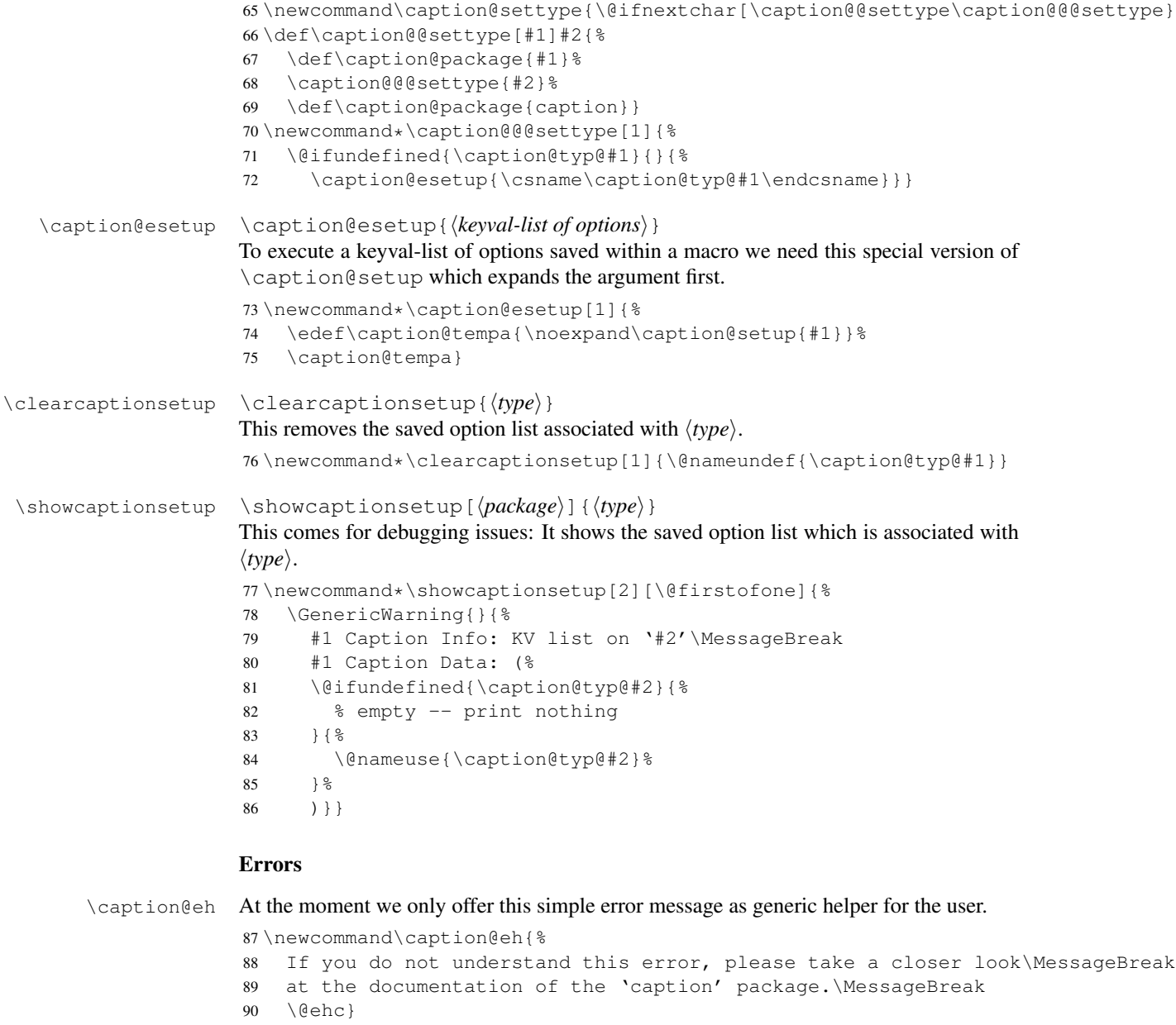

## Margin resp. width

\captionmargin \captionmargin and \captionwidth contain the extra margin resp. the total \captionmarginx width used for captions. Please never set these values in a direct way, they are just acces-\captionwidth sible in user documents to provide compatibility to caption.sty *v*1.*x*.

```
Note that we can only set one value at a time, 'margin' or 'width'. If \captionwidth
is not zero we will take this value afterwards, otherwise \captionmargin and
\captionmarginx.
```

```
91 \newdimen\captionmargin
92 \newdimen\captionmarginx
93 \newdimen\captionwidth
```

```
94 \DeclareCaptionOption{margin}{\setcaptionmargin{#1}}
95 \DeclareCaptionOption{width}{\setcaptionwidth{#1}}
```

```
\setcaptionmargin \setcaptionmargin{\amount}}
```

```
96 \newcommand*\setcaptionmargin[1]{%
```

```
97 \captionwidth\z@
```

```
98 \caption@@setmargin#1,#1,\@nil\@@}
```

```
99 \def\caption@@setmargin#1,#2,#3\@@{%
```

```
100 \setlength\captionmargin{#1}%
```

```
101 \setlength\captionmarginx{#2}%
```

```
102 \advance\captionmarginx by -\captionmargin}
```
\setcaptionwidth \setcaptionwidth{\amount}}

```
103 \newcommand\setcaptionwidth{%
104 \setlength\captionwidth}
```
#### Indentions

```
\captionindent
 \captionparindent
\captionhangindent
                     These are the indentions we support.
                     105 \newdimen\captionindent
                    106 \newdimen\captionparindent
                     107 \newdimen\captionhangindent
                     108 \DeclareCaptionOption{indent}[\leftmargini]{\setlength\captionindent{#1}}% obsolete!
```

```
109 \DeclareCaptionOption{indention}[\leftmargini]{\setlength\captionindent{#1}}
110 \DeclareCaptionOption{hangindent}{\setlength\captionhangindent{#1}}
111 \DeclareCaptionOption{parindent}{\setlength\captionparindent{#1}}
112 \DeclareCaptionOption{parskip}{\l@addto@macro\caption@@par{\setlength\parskip{#1}}}
```

```
113 \@ifundefined{scr@caption}{}{%
```
There is an option clash between the KOMA -Script document classes and the caption kernel, both define the options parindent and parskip but with different meaning. Furthermore the ones defined by the caption kernel take a value as parameter but the KOMA -Script ones do not. So we need special versions of the options parindent and parskip here, ones who determine if a value is given (and therefore should be treated as our option) or not (and therefore should be ignored by us).

```
114 \let\caption@KV@parindent\KV@caption@parindent
115 \DeclareCaptionOption{parindent}[]{%
116 \def\caption@tempa{#1}%
117 \ifx\caption@tempa\@empty
118 \PackageInfo{caption3}{Option 'parindent' ignored}%
```

```
119 \else
120 \caption@KV@parindent{#1}%
121 \fi}%
122 \let\caption@KV@parskip\KV@caption@parskip
123 \DeclareCaptionOption{parskip}[]{%
124 \def\caption@tempa{#1}%
125 \ifx\caption@tempa\@empty
126 \PackageInfo{caption3}{Option 'parskip' ignored}%
127 \qquad \text{leless}128 \caption@KV@parskip{#1}%
129 \fi}%
130 }
```
#### **Styles**

```
\DeclareCaptionStyle \DeclareCaptionStyle{\langle name \rangle}[\langle single-line-list-of-KV \rangle]{\langle list-of-KV \rangle}
                        131 \newcommand*\DeclareCaptionStyle[1]{%
                        132 \@ifnextchar[{\caption@declarestyle{#1}}{\caption@declarestyle{#1}[]}}
                        133 \def\caption@declarestyle#1[#2]#3{%
                        134 \global\@namedef{caption@sls@#1}{#2}%
                        135 \global\@namedef{caption@sty@#1}{#3}}
                        136 \@onlypreamble\DeclareCaptionStyle
                        137 \@onlypreamble\caption@declarestyle
                        138 \DeclareCaptionOption{style}{\caption@setstyle{#1}}
   \caption@setstyle \caption@setstyle{\mame}}
                         \caption@setstyle*{\langle name \rangle}
                         Selecting a caption style means saving the additional \langle single-line-list-of-KV \rangle (this will be
                         done by \caption@sls), resetting the caption options to the default ones (this will be
                         done using \c{aption@setdefault)} and executing the \langle list-of-KV \rangle options (this will
                         be done using \caption@esetup).
                         The starred version will give no error message if the given style is not defined.
                        139 \newcommand\caption@setstyle{%
                        140 \@ifstar{\caption@@setstyle\@gobble}{\caption@@setstyle\@firstofone}}
                        141 \newcommand*\caption@@setstyle[2]{%
                        142 \@ifundefined{caption@sty@#2}%
                        143 {#1{\PackageError{caption}{Undefined caption style '#2'}{\caption@eh}}}%
                        144 {\expandafter\let\expandafter\caption@sls\csname caption@sls@#2\endcsname
                        145 \caption@setdefault\caption@esetup{\csname caption@sty@#2\endcsname}}}
 \caption@setdefault This resets (nearly) all caption options to the default ones. Note that this does not touch
                         the skips and the positioning!
                        146 \newcommand\caption@setdefault{\captionsetup{%
                        147 format=default,labelformat=default,labelsep=default,%
                        148 justification=default,font=default,labelfont=default,textfont=default,%
                        149 margin=0pt,indent=0pt,parindent=0pt,hangindent=0pt,%
                        150 singlelinecheck=1,strut=1}}
```
Currently there is only one pre-defined style, called 'default'. It's a perfect match to the behaviour of \@makecaption offered by the standard LATEX document classes: If the caption fits in one single line, it is typeset centered.

\DeclareCaptionStyle{default}[indent=0pt,justification=centering]{}

## Formats

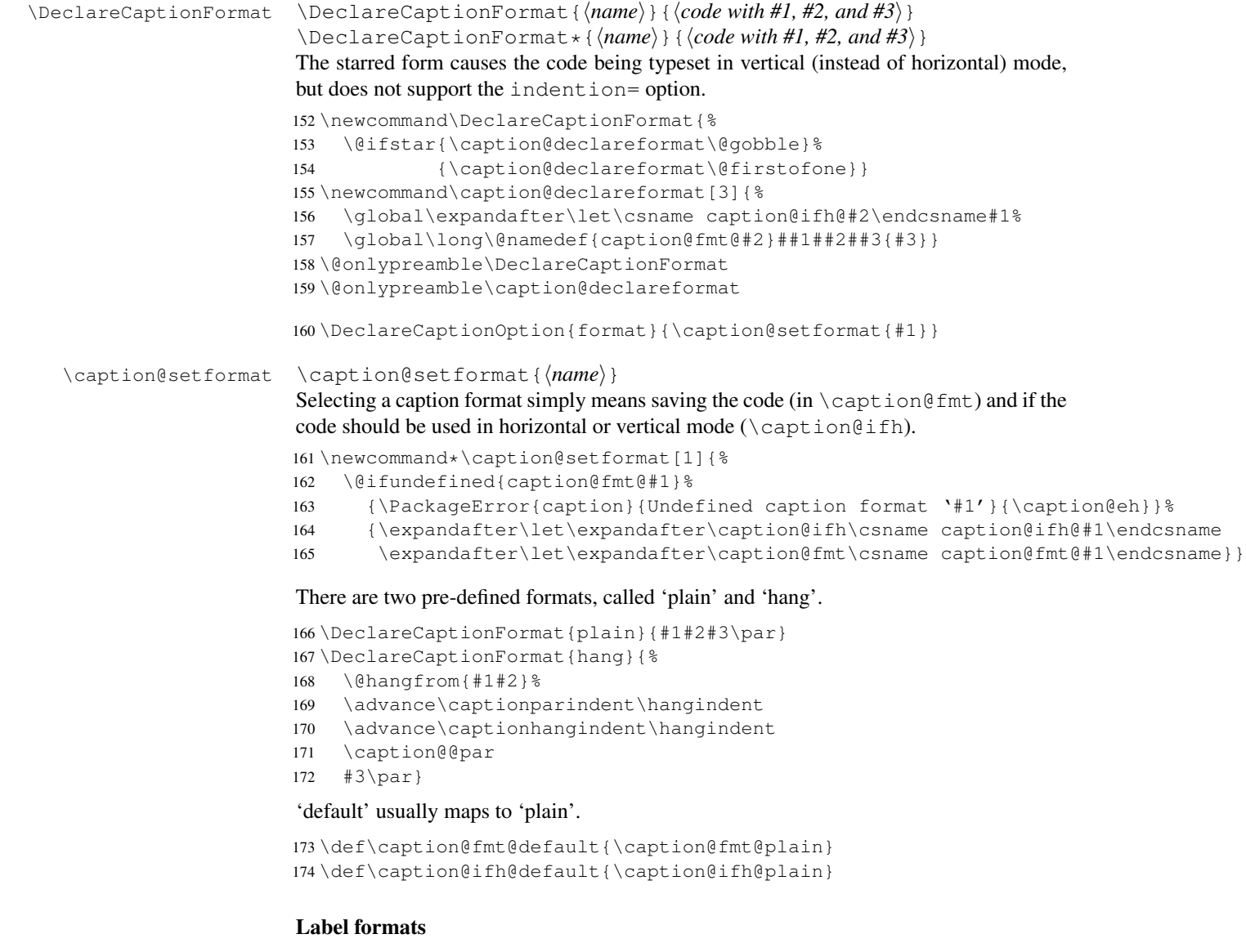

\DeclareCaptionLabelFormat \DeclareCaptionLabelFormat{ $\langle$ *name*}}{ $\langle$ *code with #1 and #2*}}

\newcommand\*\DeclareCaptionLabelFormat[2]{%

```
176 \global\@namedef{caption@lfmt@#1}##1##2{#2}}
                              177 \@onlypreamble\DeclareCaptionLabelFormat
                              178 \DeclareCaptionOption{labelformat}{\caption@setlabelformat{#1}}
   \caption@setlabelformat \caption@setlabelformat{hnamei}
                              Selecting a caption label format simply means saving the code (in \emptyset caption@lfmt).
                              179 \newcommand*\caption@setlabelformat[1]{%
                              180 \@ifundefined{caption@lfmt@#1}%
                              181 {\PackageError{caption}{Undefined caption label format '#1'}{\caption@eh}}%
                              182 {\expandafter\let\expandafter\caption@lfmt\csname caption@lfmt@#1\endcsname}}
                              There are three pre-defined label formats, called 'empty', 'simple', and 'parens'.
                              183 \DeclareCaptionLabelFormat{empty}{}
                              184 \DeclareCaptionLabelFormat{simple}{\bothIfFirst{#1}{\nobreakspace}#2}
                              185 \DeclareCaptionLabelFormat{parens}{\bothIfFirst{#1}{\nobreakspace}(#2)}
                              'default' usually maps to 'simple'.
                              186 \def\caption@lfmt@default{\caption@lfmt@simple}
                              Label separators
\DeclareCaptionLabelSeparator \DeclareCaptionLabelSeparator{hnamei}{hcodei}
                              \DeclareCaptionLabelSeparator*{\langle name \rangle}{\langle code \rangle}
                              The starred form causes the label separator to be typeset without using \captionlabelfont.
                              187 \newcommand\DeclareCaptionLabelSeparator{%
                              188 \@ifstar{\caption@declarelabelseparator\@gobble}%
                              189 {\caption@declarelabelseparator\@firstofone}}
                              190 \newcommand\caption@declarelabelseparator[3]{%
                              191 \global\expandafter\let\csname caption@iflf@#2\endcsname#1%
                              192 \global\long\@namedef{caption@lsep@#2}{#3}}
                              193 \@onlypreamble\DeclareCaptionLabelSeparator
                              194 \@onlypreamble\caption@declarelabelseparator
                              195 \DeclareCaptionOption{labelsep}{\caption@setlabelseparator{#1}}
                              196 \DeclareCaptionOption{labelseparator}{\caption@setlabelseparator{#1}}
\caption@setlabelseparator \caption@setlabelseparator{\langle name \rangle}
                              Selecting a caption label separator simply means saving the code (in \cap exploses).
                              197 \newcommand*\caption@setlabelseparator[1]{%
                              198 \@ifundefined{caption@lsep@#1}%
                              199 {\PackageError{caption}{Undefined caption label separator '#1'}{\caption@eh}}%
                              200 {\expandafter\let\expandafter\caption@iflf\csname caption@iflf@#1\endcsname
                              201 \expandafter\let\expandafter\caption@lsep\csname caption@lsep@#1\endcsname}}
                              There are seven pre-defined label separators, called 'none', 'colon', 'period', 'space',
                               'quad', 'newline', and 'endash'.
```
\DeclareCaptionLabelSeparator{none}{}

```
203 \DeclareCaptionLabelSeparator{colon}{: }
204 \DeclareCaptionLabelSeparator{period}{. }
205 \DeclareCaptionLabelSeparator{space}{ }
206 \DeclareCaptionLabelSeparator*{quad}{\quad}
207 \DeclareCaptionLabelSeparator*{newline}{\\}
208 \DeclareCaptionLabelSeparator*{endash}{\space\textendash\space}
```
#### 'default' usually maps to 'colon'.

```
209 \def\caption@lsep@default{\caption@lsep@colon}
210 \def\caption@iflf@default{\caption@iflf@colon}
```

```
211 %\@ifundefined{captionseparator}{}{% new v3.1: french(le) support
212 % \DeclareCaptionLabelSeparator{default}{\captionseparator\space}}
213 %\@ifundefined{CaptionSeparator}{}{% new v3.1: frenchb support
214 % \DeclareCaptionLabelSeparator{default}{\CaptionSeparator}}
```
#### Justifications

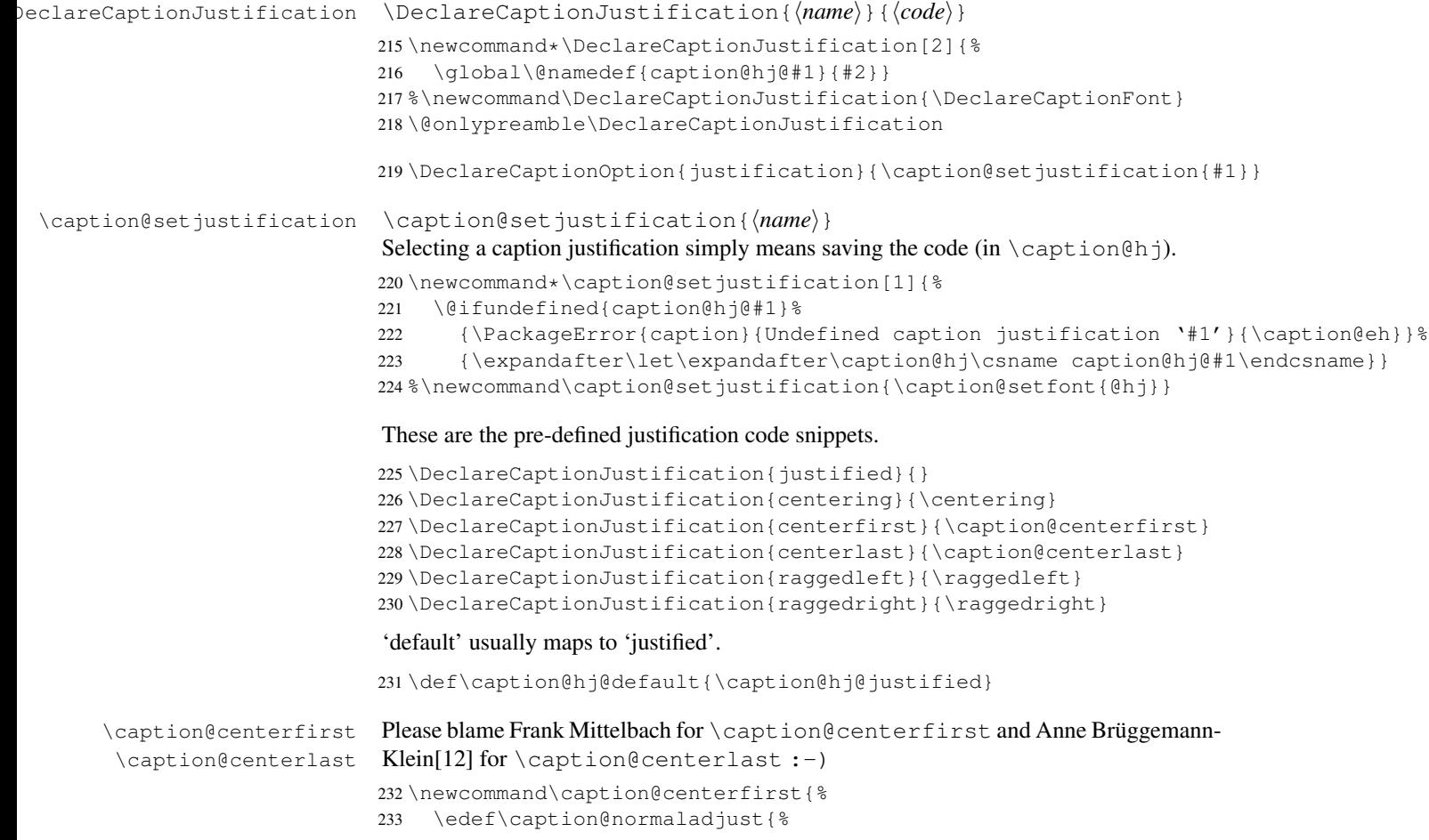

```
234 \leftskip\the\leftskip
235 \rightskip\the\rightskip
236 \parfillskip\the\parfillskip\relax}%
237 \leftskip\z@\@plus -1fil%
238 \rightskip\z@\@plus 1fil%
239 \parfillskip\z@skip
240 \noindent\hskip\z@\@plus 2fil%
241 \@setpar{\@@par\@restorepar\caption@normaladjust}}
242 \newcommand\caption@centerlast{%
243 \leftskip\z@\@plus 1fil%
244 \rightskip\z@\@plus -1fil%
245 \parfillskip\z@\@plus 2fil\relax}
```
We also support the upper-case commands offered by the ragged2e package. Note that these just map to their lower-case variants if the ragged2e package is not available.

```
246 \DeclareCaptionJustification{Centering}{%
247 \caption@ragged\Centering\centering}
248 \DeclareCaptionJustification{RaggedLeft}{%
249 \caption@ragged\RaggedLeft\raggedleft}
250 \DeclareCaptionJustification{RaggedRight}{%
251 \caption@ragged\RaggedRight\raggedright}
```

```
\caption@ragged \caption@ragged will be basically defined as
```

```
\AtBeginDocument{\IfFileExists{ragged2e.sty}%
```

```
{\RequirePackage{ragged2e}\let\caption@ragged\@firstoftwo}%
{\let\caption@ragged\@secondoftwo}}
```
but with an additional warning if the ragged2e package is not avail. (This warning will be typeout only one time per option, that's why we need the caption\string#1 stuff.)

```
252 \newcommand*\caption@ragged[2]{%
253 \@ifundefined{caption\string#1}{%
254 \PackageWarning{caption}{%
255 Cannot locate the 'ragged2e' package, therefore\MessageBreak
256 substituting \string#2 for \string#1\MessageBreak}%
257 \global\@namedef{caption\string#1}}{}%
258 #2}
259 \AtBeginDocument{\IfFileExists{ragged2e.sty}{%
260 \RequirePackage{ragged2e}\let\caption@ragged\@firstoftwo}{}}
```
#### Fonts

```
\DeclareCaptionFont \DeclareCaptionFont{\langle name \rangle}{\langle code \rangle}
                      261 \newcommand\DeclareCaptionFont[2]{%
                      262 \define@key{caption@fnt}{#1}[]{\g@addto@macro\caption@tempa{#2}}}
                      263 \@onlypreamble\DeclareCaptionFont
                      264 \DeclareCaptionOption{font}{\caption@setfont{font}{#1}}
                      265 \DeclareCaptionOption{labelfont}{\caption@setfont{labelfont}{#1}}
                      266 \DeclareCaptionOption{textfont}{\caption@setfont{textfont}{#1}}
```

```
\caption@setfont \caption@setfont{\langlename}}{\langlekeyval-list of names}}
                           Selecting a caption font means saving all the code snippets (in \operatorname{caption#1}). Because
                           we use \setminus setkeys recursive here we need to do this inside an extra group and collect all
                           the code snippets in \caption@tempa first.
                           267 \newcommand*\caption@setfont[2]{%
                           268 \let\caption@tempa\@empty
                           269 \begingroup
                           270 % \define@key{caption@fnt}{default}[]{%
                           271 % \global\expandafter\let\expandafter\caption@tempa
                           272 % \csname caption#1@default\endcsname}%
                           273 \caption@setkeys{caption@fnt}{#2}%
                           274 \endgroup
                           275 \expandafter\let\csname caption#1\endcsname\caption@tempa}
\caption@setdefaultfont \caption@setdefaultfont{\command}}{\code}}
                           (new v3.1)
                           276 %\newcommand\caption@setdefaultfont[1]{\long\@namedef{caption#1@default}}
                           277 %\@onlypreamble\caption@setdefaultfont
                           278 \DeclareCaptionFont{default}{}
                           These are the pre-defined font code snippets.
                           279 \DeclareCaptionFont{scriptsize}{\scriptsize}
                           280 \DeclareCaptionFont{footnotesize}{\footnotesize}
                           281 \DeclareCaptionFont{small}{\small}
                           282 \DeclareCaptionFont{normalsize}{\normalsize}
                           283 \DeclareCaptionFont{large}{\large}
                           284 \DeclareCaptionFont{Large}{\Large}
                           285 \DeclareCaptionFont{up}{\upshape}
                           286 \DeclareCaptionFont{it}{\itshape}
                           287 \DeclareCaptionFont{sl}{\slshape}
                           288 \DeclareCaptionFont{sc}{\scshape}
                           289 \DeclareCaptionFont{md}{\mdseries}
                           290 \DeclareCaptionFont{bf}{\bfseries}
                           291 \DeclareCaptionFont{rm}{\rmfamily}
                           292 \DeclareCaptionFont{sf}{\sffamily}
                           293 \DeclareCaptionFont{tt}{\ttfamily}
            \cap captionsize The old versions v1.x of the caption package offered this command to setup the font size
                           used for captions. We still do so old documents will work fine.
                           294 \providecommand\captionsize{}
                           295 \DeclareCaptionOption{size}{\caption@setfont{size}{#1}}
                           296 % new v3.1 (french(le)/frenchb)
                           297 %\ifx\captionfont\emph
                           298 %% \caption@setdefaultfont{labelfont}{\scshape}
                           299 % \caption@setdefaultfont{textfont}{\em}
                           300 %\else
                           301 % \def\@tempa{\itshape\@cfORI}
```

```
302 % \ifx\captionfont\@tempa
303 %% \caption@setdefaultfont{labelfont}{\scshape}
304 % \caption@setdefaultfont{textfont}{\em}
305\% \fi
306 %i
```
#### Vertical spaces before and after captions

\abovecaptionskip \belowcaptionskip Usually these skips are defined within the document class, but some document classes don't do so.

```
307 \@ifundefined{abovecaptionskip}{%
308 \newlength\abovecaptionskip\setlength\abovecaptionskip{10\p@}}{}
309 \@ifundefined{belowcaptionskip}{%
310 \newlength\belowcaptionskip\setlength\belowcaptionskip{0\p@}}{}
311 \DeclareCaptionOption{aboveskip}{\setlength\abovecaptionskip{#1}}
312 \DeclareCaptionOption{belowskip}{\setlength\belowcaptionskip{#1}}
313 \DeclareCaptionOption{skip}{\setlength\abovecaptionskip{#1}}
```
#### Positioning

These macros handle the right position of the caption. Note that the position is actually *not* controlled by the caption kernel options, but by the user (or a specific package like the float package) instead. The user can put the  $\cosh$  caption command wherever he likes! So this stuff is only to give us a *hint* where to put the right skips, the user usually has to take care for himself that this hint actually matches the right position. The user can also try out the experimental setting position=auto which means that the caption package should try to guess the actual position of the caption for himself. (But in many cases, for example in longtables, this is doomed to fail, so it's not documented in the user part of the documentation.)

314 \DeclareCaptionOption{position}{\caption@setposition{#1}}

```
\caption@setposition \caption@setposition{\{position\}}
```
Selecting the caption position means that we put \caption@position to the right value. *Please do not use the internal macro* \caption@position *in your own package or document, but use the wrapper macro* \caption@iftop *instead.*

```
315 \newcommand*\caption@setposition[1]{%
316 \caption@ifinlist{#1}{d,default}{%
317 \def\caption@position{\caption@defaultpos}%
318 }{\caption@ifinlist{#1}{t,top,above}{%
319 \let\caption@position\@firstoftwo
320 }{\caption@ifinlist{#1}{b,bottom,below}{%
321 \let\caption@position\@secondoftwo
322 }{\caption@ifinlist{#1}{a,auto}{%
323 \let\caption@position\@undefined
324 }{%
325 \PackageError{caption}{Undefined caption position '#1'}{\caption@eh}%
326 }}}}}
```

```
\caption@defaultpos The default 'position' is usually 'bottom', this means that the (larger) skip will be typeset
                         above the caption. This correspondents to the \@makecaption implementation in the
                         standard LAT<sub>EX</sub> document classes.
                         327 %\caption@setdefaultpos{b}% default = bottom
                         328 \let\caption@defaultpos\@secondoftwo
       \caption@iftop \caption@iftop{\\true-code\}{\false-code\}}
                         (If the position= is set to auto we assume a bottom position.)
                         329 \newcommand\caption@iftop{%
                         330 \ifx\caption@position\@undefined
                         331 \expandafter\@secondoftwo
                         332 \else
                         333 \expandafter\caption@position
                         334 \fi}
\caption@fixposition \caption@fixposition
                         This macro checks if the 'position' is set to 'auto'. If yes, \caption@autoposition
                         will be called to set \caption@position to a proper value we can actually use.
                         335 \newcommand\caption@fixposition{%
                         336 \ifx\caption@position\@undefined
                         337 \caption@autoposition
                         338 \{f_i\}\caption@autoposition \caption@autoposition
                         We guess the actual position of the caption by checking \prevdepth.
                         339 \newcommand\caption@autoposition{%
                         340 \ifvmode
                         341 \left< + \text{delay} \right> \edef\caption@tempa{\the\prevdepth}%
                         342 \left( + \text{debug} \right) \quad \text{[caption]} \left( + \text{cept-in} \right)343 % \caption@setposition{\ifdim\prevdepth>-\p@ b\else t\fi}%
                         344 \ifdim\prevdepth>-\p@
                         345 \let\caption@position\@secondoftwo
                         346 \else
                         347 \let\caption@position\@firstoftwo
                         348 \fi
                         349 \else
                         350 \{\text{debug}\} \PackageInfo{caption}{no \protect\prevdepth}%
                         351 % \caption@setposition{b}%
                         352 \let\caption@position\@secondoftwo
                         353 \quad \text{ifi}Hooks
      \AtBeginCaption
         \AtEndCaption \AtEndCaption {\code}}
                        \AtBeginCaption {\langle code \rangle }
                         These hooks can be used analogous to \AtBeginDocument and \AtEndDocument.
                         354 \newcommand\caption@beginhook{}
```

```
355 \newcommand\caption@endhook{}
```

```
356 \newcommand\AtBeginCaption{\l@addto@macro\caption@beginhook}
357 \newcommand\AtEndCaption{\l@addto@macro\caption@endhook}
```
#### Miscellaneous options

```
358 \DeclareCaptionOption{listof}{\caption@setbool{lof}{#1}}
359 \DeclareCaptionOption{singlelinecheck}{\caption@setbool{slc}{#1}}
360 \DeclareCaptionOption{strut}{\caption@setbool{strut}{#1}}
```
#### Debug options

Please note that these options are usually not available.

```
361 \{\text{below}(\Delta\text{s}) (Fig. 361 \text{\caption}{\caption@setbool{showpos}{#1}}
362 \left\{\n+ \text{delay}\right\} captionsetup{showposition=0}
```
#### Initialization of parameters

363 \captionsetup{style=default,position=default,listof=1}

\ifcaption@star If the starred form of \caption is used, this will be set to true. (It will be reset to false at the end of \caption@@make.) 364 \newif\ifcaption@star

#### Typesetting the caption

```
\caption@make \caption@make{{float name}}{{ref. number}}{{text}}
                365 \newcommand\caption@make[2]{%
                366 \caption@@make{\caption@lfmt{#1}{#2}}}
\caption@@make \caption@@make{hcaption labeli}{hcaption texti}
                367 \newcommand\caption@@make[2]{%
                368 \begingroup
                369 \caption@beginhook
                370 \caption@calcmargin
                Special single-line treatment (option singlelinecheck=)
                371 \caption@ifslc{\ifx\caption@sls\@empty\else
                372 \caption@slc{#1}{#2}\captionwidth\relax
                373 \fi}{}%
                Typeset the left margin (option margin=)
                374 \@tempdima\captionmargin
                375 \caption@ifh{\advance\@tempdima by \captionindent}%
                376 \hskip\@tempdima
                We actually use a \forall x of width \cap \forall x of width \forall xset the caption (Note: \captionindent is not supported if the caption format was
                defined with \DeclareCaptionFormat*.)
```

```
377 \@tempdima\captionwidth
378 \caption@ifh{\advance\@tempdima by -\captionindent}%
379 \caption@startbox\@tempdima
```

```
Typeset the indention (option indention=)
```
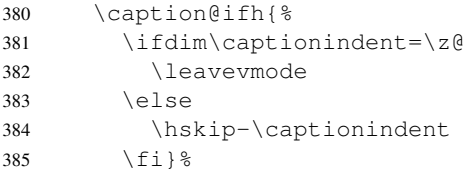

#### Typeset the caption itself

\caption@@@make{#1}{#2}%

\caption@endbox

### Typeset the right margin (option margin=)

```
388 \@tempdima\captionmargin
389 \advance\@tempdima by \captionmarginx
390 \hskip\@tempdima
391 \caption@endhook
392 \endgroup
393 \global\caption@starfalse}
```
 $\cap$ @calcmargin Calculate \captionmargin & \captionwidth, so both contain valid values.

```
394 \newcommand\caption@calcmargin{%
```
*Note:* Inside a list environment \linewidth do not contain the proper value, because \@caption calls \@parboxrestore which resets \linewidth to \hsize. Therefore we have to calculate the proper line width on our own in this case.

```
395 \@tempdima\hsize
396 \ifnum\@listdepth>0\relax
397 \advance\@tempdima by -\leftmargin
398 \advance\@tempdima by -\rightmargin
399 \fi
400 \ifdim\captionwidth=\z@
401 \captionwidth\@tempdima
402 \advance\captionwidth by -2\captionmargin
403 \advance\captionwidth by -\captionmarginx
404 \else
405 \captionmargin\@tempdima
406 \advance\captionmargin by -\captionwidth
407 \divide\captionmargin by 2
408 \captionmarginx\z@
409 \fi
410 \{\text{debug}\}\ \PackageInfo{caption}{%
411 \left( + \text{delay} \right) \protect\hsize=\the\hsize,
412 \leftarrow \frac{\text{max} - \theta\cap\text{min}}{12}413 \left<+\text{debug}\right> \rightarrow \text{marginx} - \text{the\capmarginx},414 \left< + \text{delay} \right> \rightarrow \text{width} \times \text{depth}415 }
```
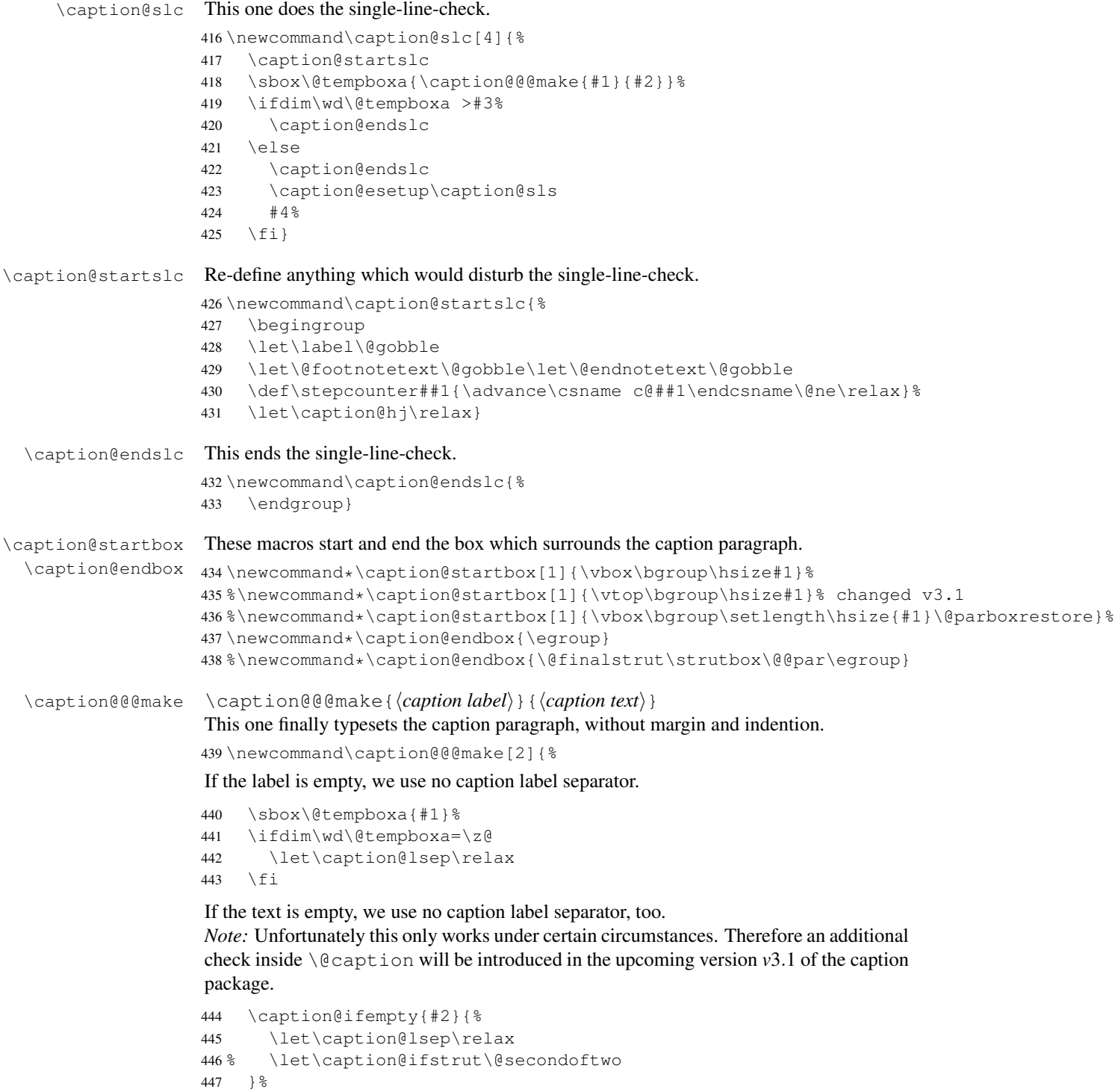

```
Take care that \captionparindent and \captionhangindent will be used to
                  typeset the paragraph.
                  448 \@setpar{\@@par\caption@@par}\caption@@par
                  Finally the caption will be typeset.
                  449 \caption@hj\captionsize\captionfont\caption@fmt
                  450 {\ifcaption@star\else{\captionlabelfont#1}\fi}%
                  451 {\ifcaption@star\else{\caption@iflf\captionlabelfont\caption@lsep}\fi}%
                  452 {{\captiontextfont
                  453 \caption@ifstrut{\vrule\@height\ht\strutbox\@width\z@}{}%
                  454 \nobreak\hskip\z@skip
                  455 #2%
                  456 % \caption@ifstrut{\vrule\@height\z@\@depth\dp\strutbox\@width\z@}{}%
                  457 \caption@ifstrut{\@finalstrut\strutbox}{}%
                  458 \par} } }
\caption@ifempty \caption@ifempty{\text}}{\if-clause}}
                  This one tests if the \langle text \rangle is actually empty.
                  Note: This will be done without expanding the text, therefore this is far away from being
                  bullet-proof.
                  459 \newcommand\caption@ifempty[1]{%
                  460 \def\caption@tempa{#1}%
                  461 \def\caption@tempb{\ignorespaces}%
                  462 \ifx\caption@tempa\caption@tempb
                  463 \let\caption@tempa\@empty
                  464 \fi
                  465 \ifx\caption@tempa\@empty
                  466 \expandafter\@firstofone
```

```
468 \expandafter\@gobble
469 \{f_i\}
```
#### \caption@@par \caption@@par

This command will be executed with every \par inside the caption.

```
470 \newcommand*\caption@@par{%
471 \parindent\captionparindent\hangindent\captionhangindent}%
```
## <span id="page-42-0"></span>11.2 Main package

## **Identification**

\else

```
472 \NeedsTeXFormat{LaTeX2e}[1994/12/01]
473 \ProvidesPackage{caption}[2006/01/12 v3.0i Customising captions (AR)]
474 \text{debug}\PackackageWarning{caption} {DEBUG VERSION}
```
### Loading the caption kernel

```
475 \RequirePackage{caption3}[2005/12/04]
```
### Option for configuration files

```
476 \DeclareCaptionOption{config}[caption]{%
477 \InputIfFileExists{#1.cfg}{\typeout{*** Local configuration file
478 #1.cfg used ***}}%
479 {\Pack\texttt{Agrwarning}\text{caption}}480 file #1.cfg not found}}}
```
#### Options for **figure** and **table**

```
481 \DeclareCaptionOption*{figureposition}{\captionsetup[figure]{position=#1}}
482 \DeclareCaptionOption*{tableposition}{\captionsetup[table]{position=#1}}
```
#### caption  $v1.x$  compatibility options

```
483 \DeclareCaptionOption*{normal}[]{\caption@setformat{normal}}
484 \DeclareCaptionOption*{isu}[]{\caption@setformat{hang}}
485\DeclareCaptionOption*{hang}[]{\caption@setformat{hang}}
486 \DeclareCaptionOption*{center}[]{\caption@setjustification{centering}}
487 \DeclareCaptionOption*{anne}[]{\caption@setjustification{centerlast}}
488 \DeclareCaptionOption*{centerlast}[]{\caption@setjustification{centerlast}}
489 \DeclareCaptionOption*{scriptsize}[]{\def\captionfont{\scriptsize}}
490 \DeclareCaptionOption*{footnotesize}[]{\def\captionfont{\footnotesize}}
491\DeclareCaptionOption*{small}[]{\def\captionfont{\small}}
492 \DeclareCaptionOption*{normalsize}[]{\def\captionfont{\normalsize}}
493\DeclareCaptionOption*{large}[]{\def\captionfont{\large}}
494\DeclareCaptionOption*{Large}[]{\def\captionfont{\Large}}
495 \DeclareCaptionOption*{up}[]{\l@addto@macro\captionlabelfont\upshape}
496 \DeclareCaptionOption*{it}[]{\l@addto@macro\captionlabelfont\itshape}
497 \DeclareCaptionOption*{sl}[]{\l@addto@macro\captionlabelfont\slshape}
498 \DeclareCaptionOption*{sc}[]{\l@addto@macro\captionlabelfont\scshape}
499\DeclareCaptionOption*{md}[]{\l@addto@macro\captionlabelfont\mdseries}
500 \DeclareCaptionOption*{bf}[]{\l@addto@macro\captionlabelfont\bfseries}
501 \DeclareCaptionOption*{rm}[]{\l@addto@macro\captionlabelfont\rmfamily}
502 \DeclareCaptionOption*{sf}[]{\l@addto@macro\captionlabelfont\sffamily}
503\DeclareCaptionOption*{tt}[]{\l@addto@macro\captionlabelfont\ttfamily}
504 \DeclareCaptionOption*{nooneline}[]{\caption@setbool{slc}{0}}
505 \caption@setbool{ruled}{0}
```
506\DeclareCaptionOption\*{ruled}[]{\caption@setbool{ruled}{1}}

#### Some caption2 *v*2.*x* compatibility options

```
507 \DeclareCaptionOption*{flushleft}[]{\caption@setjustification{raggedright}}
508 \DeclareCaptionOption*{flushright}[]{\caption@setjustification{raggedleft}}
509\DeclareCaptionOption*{oneline}[]{\caption@setbool{slc}{1}}
510 \DeclareCaptionOption*{ignoreLTcapwidth}[]{}
```
#### Some **KOMA -Script** compatibility stuff

```
511 \@ifundefined{scr@caption}{}{%
```
- <sup>512</sup> \DeclareCaptionOption\*{onelinecaption}[]{\onelinecaptionstrue}
- 513 \DeclareCaptionOption\*{noonelinecaption}[]{\onelinecaptionsfalse}
- <sup>514</sup> \DeclareCaptionOption\*{tablecaptionabove}[]{\captionsetup[table]{position=t}}

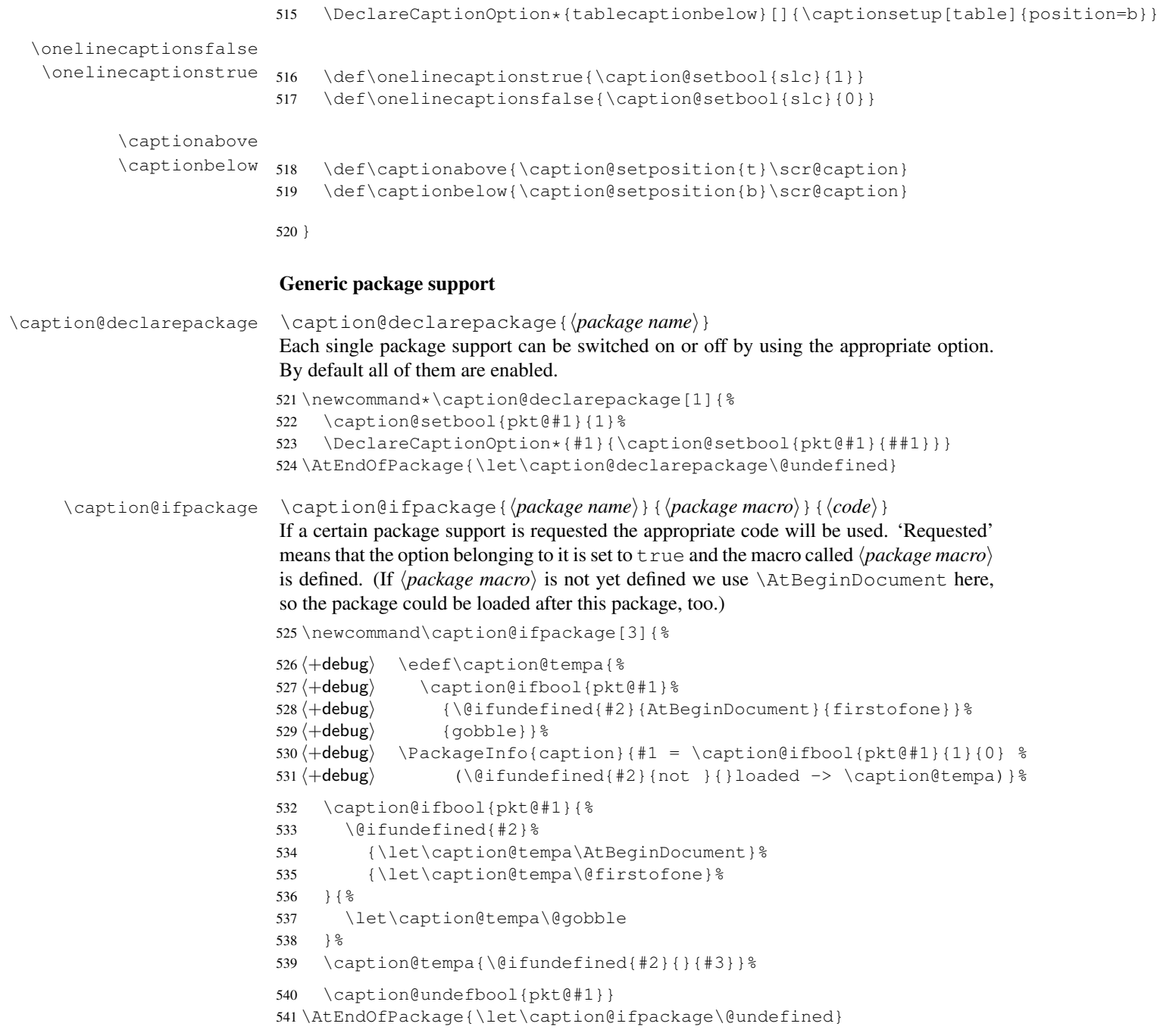

You can also switch the caption support off using the package option caption=false. This may look strange, but there are certain circumstances where this could be useful. Such a situation might be the usage of the subfig package without disturbing the main caption code of the document class.

*Note: This mechanism is obsolete now, it has been superseeded by the* subfig *package option* caption=false *which causes that only the caption kernel* caption3 *is loaded.*

\caption@declarepackage{caption}

These are the packages we support:

```
543 \caption@declarepackage{float}
544 \caption@declarepackage{floatrow}
545 \caption@declarepackage{hyperref}
546 \caption@declarepackage{hypcap}
547 \caption@declarepackage{listings}
548 \caption@declarepackage{longtable}
549 \caption@declarepackage{rotating}
550 \caption@declarepackage{sidecap}
551 \caption@declarepackage{supertabular}
```
\ProcessOptionsWithKV We process our options using the keyval package, so we use this one instead of  $\Perocess$ Options offered by LATEX 2 $\varepsilon$ . (This code was taken from the hyperref package.)

```
552 \def\ProcessOptionsWithKV#1{%
553 \let\@tempc\relax
554 \let\caption@tempa\@empty
555 \@for\CurrentOption:=\@classoptionslist\do{%
556 \@ifundefined{KV@#1@\CurrentOption}%
557 {}%
558 {%
559 \edef\caption@tempa{\caption@tempa,\CurrentOption,}%
560 \@expandtwoargs\@removeelement\CurrentOption
561 \@unusedoptionlist\@unusedoptionlist
562 } 응
563 }%
564 \edef\caption@tempa{%
565 \noexpand\caption@setkeys{#1}{%
566 \caption@tempa\@ptionlist{\@currname.\@currext}%
567 } %
568 } \frac{6}{6}569 \caption@tempa
570 \let\CurrentOption\@empty
571 \AtEndOfPackage{\let\@unprocessedoptions\relax}}
572 \ProcessOptionsWithKV{caption}
```
If the option caption=false was given we stop processing this file immediately.

```
573 \caption@ifbool{pkt@caption}{}{\endinput}
574 \caption@undefbool{pkt@caption}
```
## Useful stuff

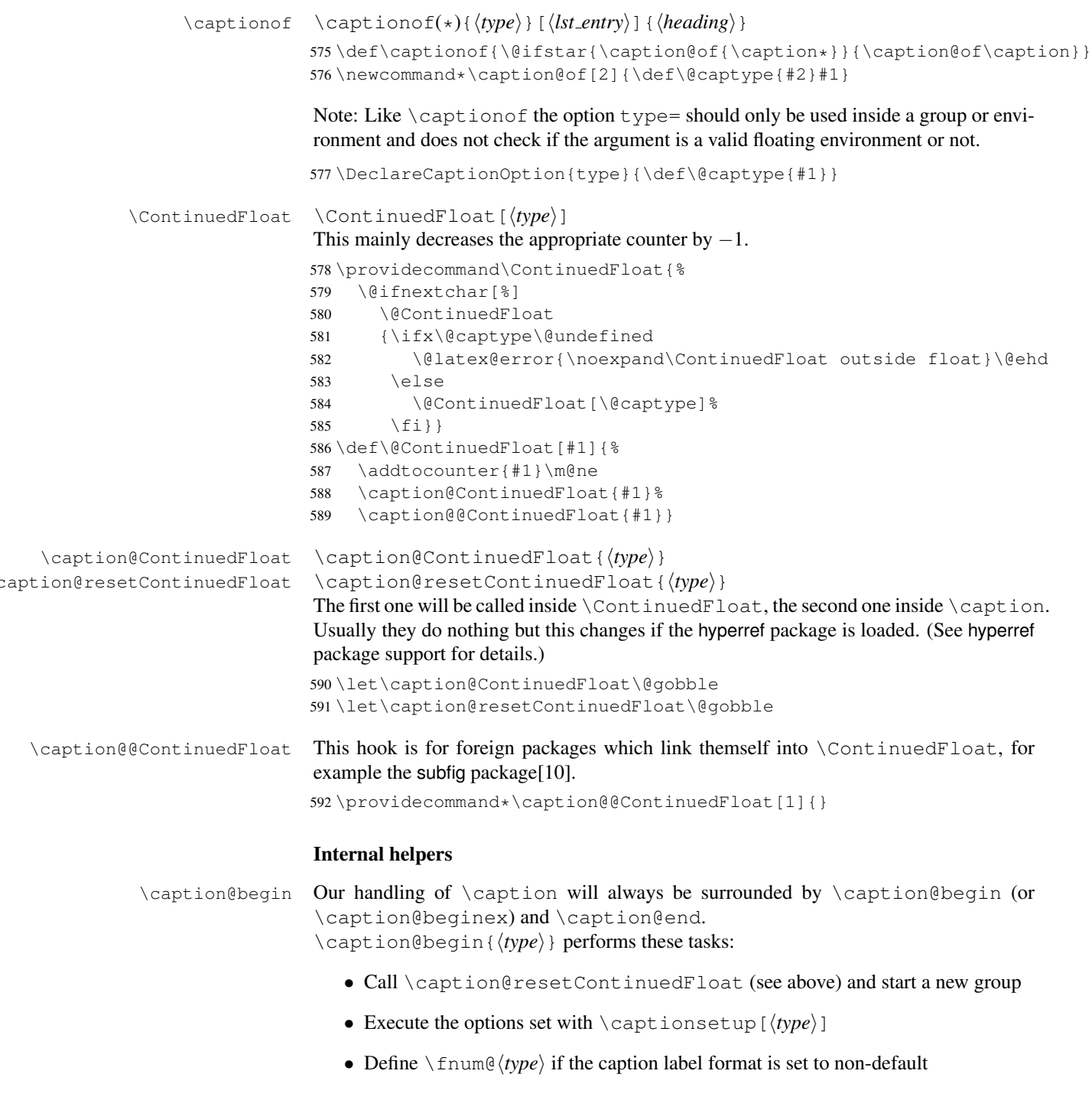

```
inside a supertabular)
                          593 \newcommand*\caption@begin[1]{%
                          594 \caption@resetContinuedFloat{#1}%
                          595 \begingroup
                          596 \caption@setfloattype{#1}%
                          597 \ifx\caption@lfmt\caption@lfmt@default\else
                          598 \@namedef{fnum@#1}{%
                          599 \caption@lfmt{\caption@floatname{#1}}{\@nameuse{the#1}}}%
                          600 \forall fi
                          601 \caption@fixposition
                          602 \global\let\caption@fixedposition\caption@position}
     \caption@beginex \caption@beginex{\langle type \rangle}{\langle list entry \rangle}
                          performs the same tasks as \caption@begin and additionally: Redefine \addcontentsline
                          if no list-of entry is requested, that means either the argument \langlelist entry\rangle is empty or
                          listof= was set to false.
                          603 \newcommand\caption@beginex[2]{%
                          604 \caption@begin{#1}%
                          605 \caption@iflof%
                          606 {\def\caption@tempa{#2}}%
                          607 {\let\caption@tempa\@empty}%
                          608 \ifx\caption@tempa\@empty
                          609 \long\def\addcontentsline##1##2##3{}%
                          610 \fi}
          \caption@end \caption@end closes the group.
                          611 \newcommand*\caption@end{%
                          612 \endgroup
                          613 \let\caption@position\caption@fixedposition}
\caption@setfloattype \caption@setfloattype{\langle type \rangle}
                          sets up the right float type within \@caption, \LT@makecaption etc. Usually this
                          is equivalent to \caption@settype but I made it an own macro so I can extend it
                          later on, for example if the float or sidecap package is loaded.
                          614 \let\caption@setfloattype\caption@settype
\caption@letfloattype \caption@letfloattype{\langle type \rangle}{\langle extra \ code \rangle}
                          redefines \caption@setfloattype so it does not only \caption@settype{\langle type \rangle}
                          but two additional tasks: Executing extra code given as second argument and execute op-
                          tions with \caption@settype{#1} afterwards.
                          You can find an example of its usage in the longtable support, where this macro is
                          called so \cap setup \{longtable\}... \cap can be used to setup options for
                          longtables which have a higher priority than the options which have been setup with
                          \captionsetup[table]{. . .} or \setlength\LTcapwidth{. . .}.
```
• Override the position= setting, if necessary (for example if set to auto or used

```
615\newcommand*\caption@letfloattype[2]{%<br>616 \def\caption@setfloattype##1{%
     \def\caption@setfloattype##1{%
617 \caption@settype{##1}#2\caption@settype{#1}}}
```
\caption@floatname \caption@floatname{ $\langle type \rangle$ }

Usually all float names (which partly build the caption label) follow the same naming convention. But some packages (for example the float package) do not, so we use this wrapper macro which can be changed later on.

```
618 \newcommand*\caption@floatname[1]{\@nameuse{#1name}}
```
#### Caption support

Some packages (like the hyperref package for example) redefines \caption and \@caption, too, but without chaining to their previous definitions. So we have to use \AtBeginDocument here, so we can make sure our definition don't get lost.

```
619 \AtBeginDocument{%
```
We only patch  $\cap$  and  $\infty$  and  $\infty$  is the captcont package (which brings it's own definition of  $\emptyset$ :  $\phi$  is not used. It does not make much sense using the actual version of the caption package with the captcont package, but this was different in the old  $(v1.x)$  days so we take care to be backward compatible.

```
620 \@ifundefined{cc@caption}{%
```
- \caption Here comes our definition of \caption and \caption\*. (We set \caption@startrue globally so it works with the sidecap package, too.)
	- 621 \let\caption@old\caption
	- 622 \def\caption{\caption@caption\caption@old}%
	- 623 \def\caption@caption#1{%
	- 624 \@ifstar{\ContinuedFloat\global\caption@startrue#1[]}{#1}}%
- \@caption Our definition of \@caption simply calls the old definition, nested by \caption@beginex and \caption@end.

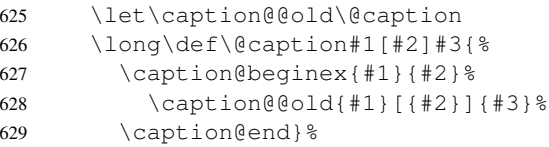

630 }{%

#### Minimum captcont package support:

We define \caption@caption here so it's there but does not make any harm.

```
631 \PackageInfo{caption}{captcont package v2.0 detected}%
632 \def\caption@caption#1{#1}%
633 } %
634 }
```

```
\@makecaption \@makecaption{\langle label \rangle}{\langle text \rangle}
                  The original code (from latex/base/classes.dtx):
                    \long\def\@makecaption#1#2{%
                       \vskip\abovecaptionskip
                       \sbox\@tempboxa{#1: #2}%
```

```
\ifdim \wd\@tempboxa >\hsize
  #1: #2\par
\else
  \global \@minipagefalse
  \hb@xt@\hsize{\hfil\box\@tempboxa\hfil}%
\fi
\vskip\belowcaptionskip}
```
We do basically the same, but take care of the  $position=$  setting and use  $\c{caption@make}$ from the caption kernel to actually typeset the caption.

```
635 \renewcommand\@makecaption[2]{%
636 \caption@iftop{\vskip\belowcaptionskip}{\vskip\abovecaptionskip}%
637\{\pm \text{delay}\}\ \text{caption}638 \text{debug} \quad \text{Stcaption@iftop\downarrow downarrow\uparrowrow$ } }639 \caption@@make{#1}{#2}%
640 \caption@iftop{\vskip\abovecaptionskip}{\vskip\belowcaptionskip}}
```
#### **KOMA -Script** classes support

```
641 \AtBeginDocument{\@ifundefined{scr@caption}{}{%
              642 \PackageInfo{caption}{KOMA-Script class detected}%
\scr@caption We update the definition of \scr@caption so it actually reflects our definition of
               \caption.
              643 \let\scr@caption\caption
              644 }}
               french(le) package support
```

```
645 \AtBeginDocument{\@ifundefined{f@ffrench}{}{%
646 \PackageInfo{caption}{french(le) package detected}%
```
If \GOfrench is defined as \relax all the re-definitions regarding captions have already been done, so we can do our patches immediately. Otherwise we must add our stuff to \GOfrench.

```
647 \@ifundefined{GOfrench}%
648 {\let\caption@tempa\@firstofone}%
649 {\def\caption@tempa{\g@addto@macro\GOfrench}}%
650 \caption@tempa{%
```
\@cnORI We update the definition of \@cnORI so it actually reflects our definition of \caption.

```
651 \let\@cnORI\caption
```

```
\@tablescaption The french(le) package sets \caption to \@tablescaption at \begin{table}
                 for special a treatment of footnotes. Therefore we have to patch \@tablescaption
                 so \operatorname{caption*} will work inside the table environment.
                 652 \let\caption@tablescaption\@tablescaption
                 653 \def\@tablescaption{\caption@caption\caption@tablescaption}%
     \f@ffrench
     \f@tfrench
used in french mode. These contain additional code which typesets the caption separa-
                 \f@ffrench and \f@tfrench reflect \fnum@figure and \fnum@table when
                 tor \captionseparator instead of the usual colon. Because this breaks with our
                 \@makecaption code we have to remove this additional code here.
                 654 \let\@eatDP\@undefined
                 655 \let\caption@tempa\@empty
                 656 \ifx\f@ffrench\fnum@figure
                 657 \l@addto@macro\caption@tempa{\let\fnum@figure\f@ffrench}%
                 658 \fi
                 659 \ifx\f@tfrench\fnum@table
                 660 \l@addto@macro\caption@tempa{\let\fnum@table\f@tfrench}%
                 661 \setminusfi
                 662 \def\f@ffrench{\ifx\listoffigures\relax\else\figurename˜\thefigure\fi}%
                 663 \def\f@tfrench{\ifx\listoftables\relax\else\tablename˜\thetable\fi}%
                 664 \caption@tempa
```

```
665 }}}
```
### float package support

The float package usually do not use the LAT<sub>EX</sub> kernel command  $\Diamond$  caption to typeset the caption but \float@caption instead. (\@caption will only be used if the float is re-styled with  $\text{testyleft}$ 

The main two things \float@caption is doing different are:

- The caption will be typeset inside a savebox called \@floatcapt so it can be placed above or below the float contents afterwards.
- \@makecaption will not be used to finally typeset the caption. Instead \@fs@capt will be used which definition is part of the float style. (Note that \@fs@capt will not typeset any vertical space above or below the caption; instead this space will be typeset by the float style code itself.)

So our main goal is to re-define \float@caption so our macro \caption@@make will be used instead of \@fs@capt.

To allow different caption styles for different float styles we will also determine the current float style (e.g. 'ruled') at run time and select a caption style (and additional settings) with the same name, if defined.

\caption@setfloatposition First of all we provide a macro which converts \@fs@iftopcapt (which is part of a float style and controls where the caption will be typeset, above or below the float contents) to our position= setting. Since the spacing above and below the caption will be done by the float style and *not* by us this sounds quite useless. But in fact it isn't,

since some packages based on the caption package (like the subfig package) could have an interest for this information and therefore use the \caption@iftop macro we provide in our kernel. Furthermore we need this information for ourself in \captionof which uses  $\Diamond$  makecaption to finally typeset the caption with skips.

```
666 \def\caption@setfloatposition{%
667 \caption@setposition{\@fs@iftopcapt t\else b\fi}}
```

```
668 \caption@ifpackage{float}{@float@setevery}{%
669 \PackageInfo{caption}{float package v1.3 (or newer) detected}%
```
Since  $\Theta$  is a special vertex of the float contents into a savebox we need a special version of \captionof which 'unfolds' this box afterwards, so the caption actually gets typeset. Furthermore we have to typeset the spacing above and below the caption for ourself, since this space is not part of the box.

Please note that this version of \captionof only works *outside* floating environments defined with the float package, so for example a \captionof{Program} used within a 'standard' figure or a minipage will work fine, but not within a re-styled figure or an Example environment defined with \newfloat. (We don't check for this so you'll get wired errors if you try to do so!)

\caption@of@float Usually no special action is necessary, so we define \caption@of@float to \@gobble. We will redefine it later on to  $\text{if}$  is represented to activate the code which 'unfolds' the savebox.

670 \let\caption@of@float\@gobble

 $\cap$ @of If the float is defined by the float package (which means  $\frac{dype}{$  is defined) we activate the special treatment for such captions typeset with \captionof. Furthermore we 'execute' this float style, so \@fs@iftopcapt is set to its proper value.

```
671 \renewcommand*\caption@of[2]{%
672 \@ifundefined{fst@#2}{}{%
673 \let\caption@of@float\@firstofone
674 \@nameuse{fst@#2}\@float@setevery{#2}}%
675 \def\@captype{#2}#1}%
```
\float@caption Our version of \float@caption nearly looks like our version of \@caption. The main differences are that  $\deg$  is @eapt will be replaced by our  $\deg$  and  $\deg$  make and that the savebox called  $\Diamond$  floatcapt will be unfolded if requested by  $\Diamond$ captionof. (see above)

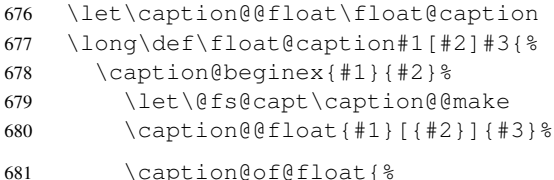

If the hyperref package is loaded, we need to set the appropriate anchor for ourself. To do so without adding extra vertical space we need to save (and restore) \prevdepth and switch off the interline skip.

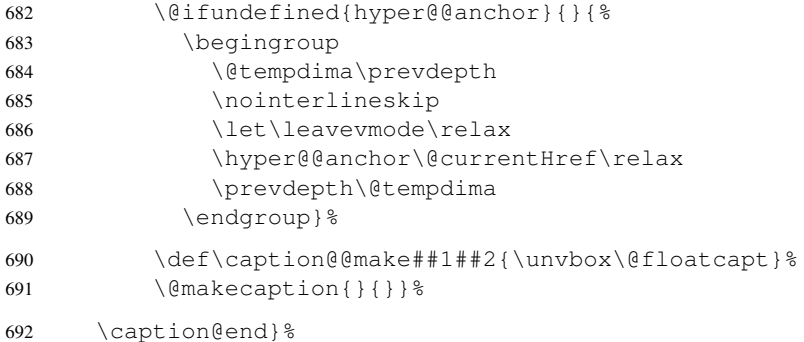

\@float@setevery \@float@setevery{*\float type*}} is provided by the float package; it's called every time a floating environment defined with \newfloat or \restylefloat begins. We use this hook to do some adaptations and to setup the proper caption style (if defined) and additional settings declared with \captionsetup [ $\{float style\rangle\}$ ].

```
693 \let\caption@float@setevery\@float@setevery
694 \def\@float@setevery#1{%
695 \caption@float@setevery{#1}%
```
LAT<sub>EX</sub> and most packages use  $\setminus$  *(type*) name to provide a macro for the float name – for example the command \figurename will usually contain the name of the floating environment figure:

\newcommand\figurename{Figure}

But the float package don't follow this naming convention, it uses  $\frac{\text{degree}(type)}{\text{in}}$ stead. So we have to adapt \caption@floatname here, so our captions will be still ok.

696 \def\caption@floatname##1{\@nameuse{fname@#1}}%

Both \newfloat and \restylefloat save the *actual* definition of \@caption or \float@caption in \@float@c@\*captype*\ with \let (instead of using \def), so redefinitions of \@caption (and of course our redefinition of \float@caption) will never been used if the \newfloat or \restylefloat command takes place in front of the redefinitions provided by the caption or other packages like the hyperref package. So here we determine if the user has used \restylefloat or \restylefloat\* and bring \@float@c@\captype\up-to-date. This is quite easy: If \@float@c@\captype\ is the same as the original or our own definition of  $\lfloor$ float@caption, the user has used \restylefloat (and \float@caption should be used), otherwise we assume he has used \restylefloat  $*($  and \@caption should be used). (This test will fail if some other package re-defines \float@caption, too, so we have to assume that we are the only one.)

```
697 \expandafter\let\expandafter\caption@tempa\csname @float@c@#1\endcsname
```

```
698 \ifx\caption@tempa\float@caption
```

```
699 \else\ifx\caption@tempa\@caption
```

```
700 \else\ifx\caption@tempa\caption@@float
```

```
701 \text{below} \PackageInfo{caption}{\protect\@float@c@#1\space := \protect\float@cap
```

```
702 \expandafter\let\csname @float@c@#1\endcsname\float@caption
703 \else
704 +\text{dbug} \PackageInfo{caption}{\protect\@float@c@#1\space := \protect\@caption}
705 \expandafter\let\csname @float@c@#1\endcsname\@caption
706 \left\{ \left( \frac{1}{1} \right)^2 \right\}
```
If the floating environment is defined with \newfloat or \restylefloat (and *not* with  $\r \text{testyleft}$   $(\text{tate})$ ,  $\text{float}(\text{cget})$  will now be identical to  $\text{float}(\text{capt}$  ion.

707 \expandafter\ifx\csname @float@c@#1\endcsname\float@caption

First of all we set the caption position to it's proper value. (See above definition of \caption@setfloatposition)

708 \caption@setfloatposition

Now we'll have to determine the current float style. This is not so easy because the only hint provided by the float package is the macro  $\frac{\frac{1}{5}t\theta}{\theta}$  which points to the macro which represents the float style. So for example after

```
\floatstyle{ruled}
\newfloat{Program}{tbp}{lop}
```
\fst@Program will be defined as

```
\def\fst@Program{\fs@ruled} .
```
So here is what we do: We copy \fst@\float type\ to \caption@fst and make it a string so we can gobble the first four tokens  $(=\setminus f \circ \theta)$ , so only the the name of the float style is left.

```
709 \expandafter\let\expandafter\caption@fst\csname fst@#1\endcsname
710 \edef\caption@fst{\noexpand\string\expandafter\noexpand\caption@fst}%
711 \edef\caption@fst{\noexpand\@gobblefour\caption@fst}%
712 % \edef\caption@fst{\caption@fst}%
```
\caption@fst now contains the float style (e.g. 'ruled') so we can use it to set the corresponding style (if defined) and additional options.

```
713 \caption@setstyle*\caption@fst
714 \caption@settype\caption@fst
```

```
715 \fi}%
```
\fs@plaintop \fs@boxed The float styles plaintop and boxed don't use our skip which can be set with  $skip =$ : plaintop uses \belowcaptionskip instead of \abovecaptionskip, and boxed uses a fixed space of 2pt. So we patch the according float style macros here to change this.

```
716 \g@addto@macro\fs@plaintop{\def\@fs@mid{\vspace\abovecaptionskip\relax}}%
717 \q@addto@macro\fs@boxed{\def\@fs@mid{\kern\abovecaptionskip\relax}}%
```

```
718 }
```
The skip between 'boxed' floats and their caption defaults to 2pt.

```
719 \captionsetup[boxed]{skip=2pt}
```
To emulate the 'ruled' definition of \@fs@capt we provide a caption style 'ruled' with appropriate options. But if the package option ruled was specified, we setup some caption parameters to emulate the behaviour of the caption package  $v1.x$  option ruled instead: The current caption settings will be used, but without margin and without 'singleline-check'.

```
720 \caption@ifbool{ruled}{%
721 \captionsetup[ruled]{margin=0pt,singlelinecheck=0}%
722 }{%
723 \DeclareCaptionStyle{ruled}{labelfont=bf,labelsep=space,strut=0}%
724 }
725 \caption@undefbool{ruled}
```
#### floatrow package support

The floatrow package is adapted for usage with the caption package. So the main work has already been done, there are only two little things we have to take care about:

```
726 \caption@ifpackage{floatrow}{flrow@setlist}{%
727 \PackageInfo{caption}{floatrow package v0.1f (or newer) detected}%
```
\caption@of Captions typeset with \captionof should have the correct layout, so we have to 'activate' this layout here with \flrow@setlist. (Please note that this version of  $\cap$  fast the same restrictions than the  $\cap$ offered for floating environments defined with the float package, see above.)

```
728 \renewcommand*\caption@of[2]{%
729 \def\@captype{#2}\flrow@setlist{{#2}}#1}%
```
\caption@floatname The floatrow package follows the same naming convention as the float package; so we have to adapt \caption@floatname here, too.

```
730 \renewcommand*\caption@floatname[1]{%
731 \@nameuse{\@ifundefined{fname@#1}{#1name}{fname@#1}}}%
```
#### 732 }

#### hyperref package support

When the hyperref package is used we have the problem that the usage of  $\Cont{InuedFloat}$ will create duplicate hyperlinks – both  $\@{\text{currentHlabel}}$  and  $\@{\text{currentHref}}$ will be the same for the main float and the continued ones. So we have to make sure unique labels and references will be created each time. We do this by extending \theHfigure and \theHtable, so for continued floats the scheme

 $\langle type \rangle$ .  $\langle type \# \rangle$ .  $\langle continue \# \rangle$ 

will be used instead of

 $\langle type \rangle$ .  $\langle type \# \rangle$ 

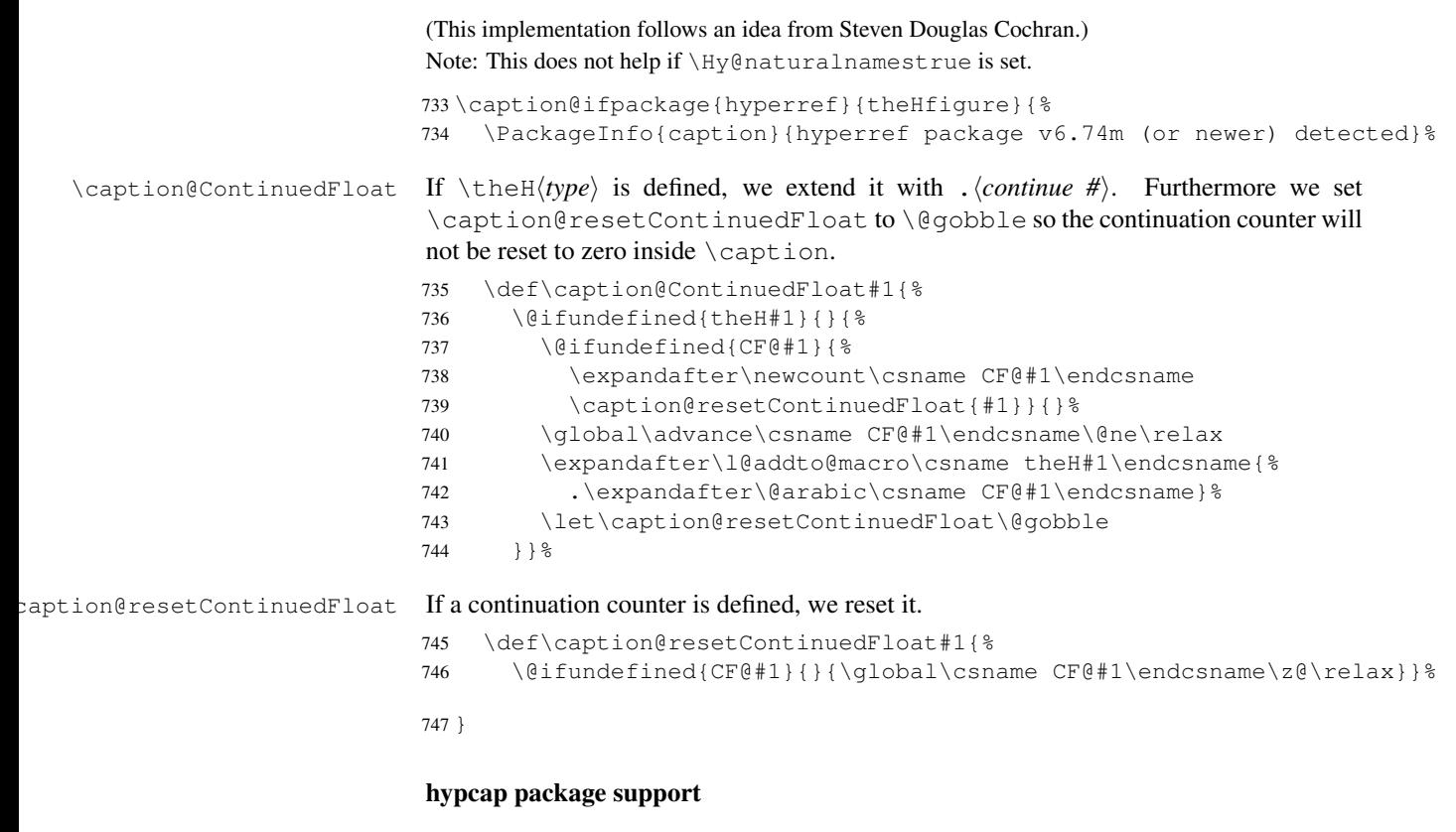

When the hypcap package is used the following problems occur:

- 1. The hypcap package uses  $\cap$ ,  $\neq$   $\cap$ ,  $\neq$   $\neq$ instead of \caption and \@caption. So we have to patch these macros, too.
- 2. \caption will be saved to \hc@org@caption when the hypcap package is loaded. We have to change this so our definition of \caption will always be used.
- 3. Both, \capstart and \hc@@caption, call \hyper@makecurrent. But since we offer \ContinuedFloat the float counters could have changed between these both calls! So we fix this by saving the hyperref reference (= \@currentHref) in \capstart and restoring it later on in \hc@@caption.

(This also fixes the problem that hypcap does not work if \Hy@hypertexnamesfalse is set. This come in handy; we set it locally to avoid duplicated hyperref labels which could occur if \ContinuedFloat will be used.)

4. \capstart will call \H@refstepcounter to increase the float number. This collides with a following\ContinuedFloat, too, so we have to move this call from here to \caption. (Since we set \Hy@hypertexnamesfalse we can do this without problems.)

```
748 \caption@ifpackage{hypcap}{hc@caption}{%
749 \PackageInfo{caption}{hypcap package v1.0 (or newer) detected}%
```
\capstart Here comes our version of \capstart:

750 \let\caption@capstart\capstart

751 \def\capstart{%

First of all we update \hc@org@caption to correct the problem that the hypcap package has saved an older definition of \caption.

752 \let\hc@org@caption\caption

Since we don't know the float counter yet (it could be changed with \ContinuedFloat afterwards!) we make sure \H@refstepcounter will not be used and \Hy@hypertexnamesfalse is set, so unique hyperref labels will be generated by the original definition of \capstart. Afterwards we save the reference which was generated by \hyper@makecurrent.

753 \begingroup \let\H@refstepcounter\@gobble 755 \Hy@hypertexnamesfalse \caption@capstart \global\let\caption@currentHref\@currentHref \endgroup

The hypcap package restores the previous definition of  $\cap$  inside  $\heartsuit$  caption. But since we will call this inside a group later on (making this restauration non-working), we have to make this for ourself inside  $\cap$ . (This would not be necessary if hypcap would do this inside \hc@caption instead of \hc@@caption.) Additionally we increase the float counter here (since we have suppressed this in

\capstart) and use \caption@caption here, so \caption\* will work as expected.

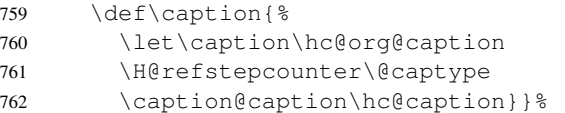

\hc@@caption Here comes our version of \hc@@caption:

```
763 \let\caption@hc@@caption\hc@@caption
```
764 \long\def\hc@@caption#1[#2]#3{%

765 \caption@beginex{#1}{#2}%

Beside the usual \caption@begin and \caption@end stuff (to support local options etc.) we make sure our saved hyperref reference will be used.

```
766 \let\caption@hyper@makecurrent\hyper@makecurrent
767 \def\hyper@makecurrent\@captype{%
768 \let\hyper@makecurrent\caption@hyper@makecurrent
769 \global\let\@currentHref\caption@currentHref}%
770 \caption@hc@@caption{#1}[{#2}]{#3}%
771 \caption@end}%
```
772 }

#### listings package support

```
773 \caption@ifpackage{listings}{lst@MakeCaption}{%
774 \PackageInfo{caption}{listings package v1.2 (or newer) detected}%
```
\lst@MakeCaption To support the listings package we need to redefine \lst@MakeCaption so the original stuff is nested with \caption@begin and \caption@end.

```
775 \let\caption@lst@MakeCaption\lst@MakeCaption
776 \def\lst@MakeCaption#1{%
```
If the position= is set to auto, we take over the captionpos= setting from the listings package. Note that we won't do this otherwise, so listings settings like abovecaptionskip=0pt,belowcaptionskip=10pt,captionpos=t will *not* cause different outputs with or without the caption package loaded.

```
777 \def\caption@autoposition{\caption@setposition{#1}}%
778 \caption@begin{lstlisting}%
779 \caption@lst@MakeCaption{#1}%
780 \caption@end}%
```

```
781 }
```
#### longtable package support

```
782 \caption@ifpackage{longtable}{LT@makecaption}{%
                  783 \PackageInfo{caption}{longtable package v3.15 (or newer) detected}%
\LT@makecaption \LT@makecaption{\langle cmd \rangle}{\langle label \rangle}{\langle text \rangle}
                  Original code:
                    \def\LT@makecaption#1#2#3{%
                       \LT@mcol\LT@cols c{\hbox to\z@{\hss\parbox[t]\LTcapwidth{%
                         % Based on article class "\@makecaption", "#1" is "\@gobble" in star
                         % form, and "\@firstofone" otherwise.
                         \sbox\@tempboxa{#1{#2: }#3}%
                         \ifdim\wd\@tempboxa>\hsize
                           #1{#2: }#3%
                         \else
                           \hbox to\hsize{\hfil\box\@tempboxa\hfil}%
                         \fi
                         \endgraf\vskip\baselineskip}%
                       \hbox{\sf \{hss\}}\}784 \def\LT@makecaption#1#2#3{%
                  785 \caption@LT@make{%
                  We set \ifcaption@star according the 1st argument.
                  786 \caption@startrue#1\caption@starfalse
```
If  $\L_{T\text{capwidth}}$  is not set to its default value 4 in we assume that it shall overwrite our own setting. (But \captionsetup[longtable]{width=. . .} will overwrite \LTcapwidth.)

```
787 \caption@letfloattype{longtable}{%
788 \ifdim\LTcapwidth=4in \else
789 \setcaptionwidth\LTcapwidth
790 \{f_i\} %
```
The default position= setting for longtables is top. (This emulates the standard behaviour of the longtable package which has no skip above the caption but a skip below it.)

```
791 % \caption@setdefaultpos{t}%
792 \let\caption@defaultpos\@firstoftwo
```
position=auto is a bad idea for longtables, but we do our very best. This works quite well for captions inside the longtable contents, but not for captions inside the longtable (end)foot.

```
793 \def\caption@autoposition{%
794 \caption@setposition{\ifcase\LT@rows t\else b\fi}}%
795 \caption@begin{table}%
```
The following skip has the purpose to correct the height of the  $\epsilon$   $\alpha t$ . Usually it's the height of the very first line, but because of our extra skips (\abovecaptionskip and \belowcaptionskip) it's always 0pt. (A different idea would be typesetting the first skip outside the longtable column with  $\nabla \cos \sin \cos \theta$ , but this means we have to move \caption@begin to some other place because it does not work in tabular mode. . . )

796 \vskip-\ht\strutbox

This should look familiar. We do our skips and use  $\cap$  eaption@@make to typeset the caption itself.

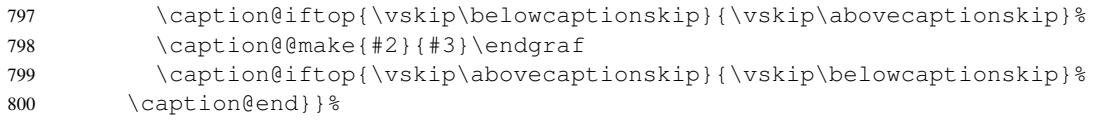

\caption@LT@make Typesets the caption as centered \multicolumn...

```
801 \newcommand\caption@LT@make[1]{%
802 \LT@mcol\LT@cols c{\hbox to\z@{\hss\parbox[t]\hsize{#1}\hss}}}%
```
803 }

#### rotating package support

```
804 \caption@ifpackage{rotating}{@rotcaption}{%
              805 \PackageInfo{caption}{rotating package v2.0 (or newer) detected}%
 \rotcaption Make \rotcaption* work.
              806 \def\rotcaption{\let\@makecaption\@makerotcaption\caption}%
              807 % \let\@rotcaption\@undefined
\rotcaptionof Make \rotcaptionof(*) work.
              808 \def\rotcaptionof{\@ifstar{\caption@of{\rotcaption*}}{\caption@of\rotcaption}}%
```
\@makerotcaption Original (bugfixed) code:

```
\long\def\@makerotcaption#1#2{%
  \setbox\@tempboxa\hbox{#1: #2}%
  \ifdim \wd\@tempboxa > .8\vsize
    \rotatebox{90}{%
    \begin{minipage}{.8\textheight}#1: #2\end{minipage}%
    \frac{\text{}}{\text{AR}} % <== \par removed (AR)
  \else%
    \rotatebox{90}{\box\@tempboxa}%
  \fi
  \nobreak\hspace{12pt}% <== \nobreak added (AR)
}
```
Our version emulates this behaviour, but if  $width =$  is set, the rotated caption is always typeset as minipage. (Note that margin= is not supported here.)

```
809 \long\def\@makerotcaption#1#2{%
810 \ifdim\captionwidth=\z@
811 \setcaptionwidth{.8\textheight}%
812 \caption@slc{#1}{#2}{.8\vsize}{%
813 \let\caption@makerot\caption@@make
814 \setcaptionmargin\z@
815 % \setlength\captionindent\z@
816 % \def\caption@startbox##1{\hbox\bgroup\hsize=.8\textheight}%
817% \def\caption@endbox{\egroup}%
818 % (not needed because \rotatebox uses an \hbox anyway)
819 \let\caption@startbox\@gobble
820 \let\caption@endbox\relax}%
821 \caption@setbool{slc}{0}% been there, done that
822 \t\t \t\t \f{i}823 \rotatebox{90}{\caption@makerot{#1}{#2}}%
824 \nobreak\hspace{12pt}}%
825 \newcommand\caption@makerot[2]{%
826 \begin{minipage}\captionwidth\caption@@make{#1}{#2}\end{minipage}}%
827 }
```
#### sidecap package support

828 \caption@ifpackage{sidecap}{endSC@FLOAT}{% 829 \PackageInfo{caption}{sidecap package v1.4d (or newer) detected}%

\SC@caption First of all, we let sidecap use an actual definition of \caption.

```
(This is only required for version 1.5d of the sidecap package.)
```

```
830 \@ifundefined{caption@caption}%
831 {\let\caption@tempa\AtBeginDocument}%
832 {\let\caption@tempa\@firstofone}%
```

```
833 \caption@tempa{\let\SC@caption=\caption}%
```
\SC@zfloat This macro will be called at the start of the environment, here is a good opportunity to do some adaptations to \caption and \captionsetup.

```
834 \let\caption@SC@zfloat\SC@zfloat
835 \def\SC@zfloat#1#2#3[#4]{%
```
Note: #2 is either figure or table and will be stored to \SC@captype by the original version of \SC@zfloat.

836 \caption@SC@zfloat{#1}{#2}{#3}[#4]%

Since the sidecap package uses our  $\emptyset$  caption code outside the floating environment the regular \captionsetup will not work. So we need a special version here which saves the given argument list which will be executed later on.

```
837 \global\let\SC@CAPsetup\@empty
838 \def\captionsetup##1{\g@addto@macro\SC@CAPsetup{,##1}}%
```
Make \caption\* work.

```
839 \let\caption@old\caption
840 % \def\caption{\renewcommand\captionsetup[1]{}\caption@caption\caption@old}%
841 \def\caption{\caption@caption\caption@old}%
842 } %
```
#### \endSC@FLOAT This macro will be called at the end of the environment, here we need to setup our stuff before the sidecap package actually typesets its caption.

```
843 \let\caption@endSC@FLOAT\endSC@FLOAT
844 \def\endSC@FLOAT{%
```
Note that  $\deg$  isn't defined so far, this will be done inside the original definition of \endSC@FLOAT. But we define \@captype already here to make \captionsetup work with \@captype-based options (like type=).

```
845 \let\@captype\SC@captype
```
Here we execute the options set with \captionsetup inside this environment.

846 \caption@esetup\SC@CAPsetup

Before we can typeset the caption we need to set the margin to zero because any extra margin would only be disturbing here.

(We don't need to take care about the caption position because the sidecap package set both \abovecaptionskip and \belowcaptionskip to a skip of zero anyway.) Furthermore \SC@justify will override the caption justification, if set. The usage of \SC@justify differs from version to version of the sidecap package:

```
Version 1.4: \SC@justify is not defined
```

```
Version 1.5: \SC@justify is \relax \text{when not set}
```

```
Version 1.6: \S{C@justify} is \@{empty when} not set
```

```
847 \caption@letfloattype{SC\@captype}{%
```

```
848 \@listdepth\z@
```

```
849 \setcaptionmargin\z@
```

```
850 \@ifundefined{SC@justify}{}{%
```

```
851 \ifx\SC@justify\@empty\else
```

```
852 \let\caption@hj\SC@justify
```

```
853 \let\SC@justify\@empty
```

```
854 \fi} } %
```
We adapt  $\operatorname{depth}\limits$   $\operatorname{depth}\limits$  so  $\operatorname{depth}\limits$  will work within these environments, too.

```
855 \long\def\caption@ifempty##1{%
856 \ifx\SC@CAPtext\@empty
857 \expandafter\@firstofone
858 \else
859 \expandafter\@gobble
860 \fi}%
```
Finally we call the original definition of \endSC@FLOAT which will call our version of \caption to typeset the caption.

```
861 \caption@endSC@FLOAT}%
```
862 }

#### supertabular package support

```
\caption@setSTposition The position= setting will be overwritten by the supertabular package: If \topcaption
                        is used, the position will be top automatically, bottom otherwise.
                        863 \def\caption@setSTposition{%
                        864 \caption@setposition{\if@topcaption t\else b\fi}}
                        865 \caption@ifpackage{supertabular}{ST@caption}{%
                        866 \PackageInfo{caption}{supertabular package detected}%
         \tablecaption Make \topcaption* and \bottomcaption* work.
                        867 \let\caption@tablecaption\tablecaption
                        868 \def\tablecaption{\caption@caption\caption@tablecaption}%
           \ST@caption Original code:
                           \long\def\ST@caption#1[#2]#3{\par%
                             \addcontentsline{\csname ext@#1\endcsname}{#1}%
                                             {\protect\numberline{%
                                                 \csname the#1\endcsname}{\ignorespaces #2}}
                             \begingroup
                               \@parboxrestore
                               \normalsize
                               \if@topcaption \vskip -10\p@ \fi
                               \@makecaption{\csname fnum@#1\endcsname}{\ignorespaces #3}\par
                               \if@topcaption \vskip 10\p@ \fi
                             \endgroup}
                        869 \let\caption@ST\ST@caption
                        870 \long\def\ST@caption#1[#2]#3{\par%
                        871 \caption@letfloattype{supertabular}{}%
                        872 \let\caption@fixposition\caption@setSTposition
                        873 \caption@beginex{#1}{#2}%
                        874 \addcontentsline{\csname ext@#1\endcsname}{#1}%
```
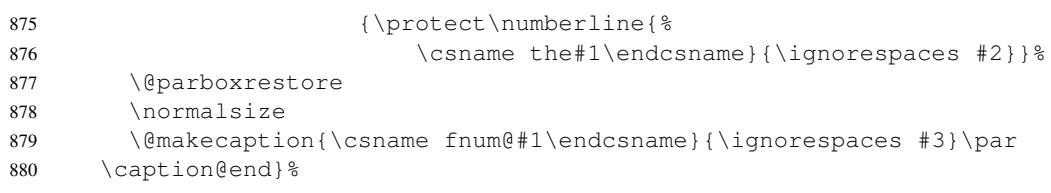

}

## References

- <span id="page-63-1"></span>[1] Frank Mittelbach and Michel Goossens: *The EIFX Companion (2nd. Ed.)*, Addison-Wesley, 2004.
- <span id="page-63-2"></span>[2] Anselm Lingnau: *An Improved Environment for Floats*, 2001/11/08
- [3] Olga Lapko: *The floatrow package documentation*, 2005/05/22
- [4] Sebastian Rahtz: *Hypertext marks in BTEX*, 2003/11/30
- [5] Heiko Oberdiek: *The hypcap package Adjusting anchors of captions* 2001/08/27
- <span id="page-63-3"></span>[6] Carsten Heinz: *The Listings Package*, 2004/02/13
- <span id="page-63-4"></span>[7] David Carlisle: *The longtable package*, 2000/10/22
- <span id="page-63-5"></span>[8] Sebastian Rahtz and Leonor Barroca: *A style option for rotated objects in EIFX*, 1997/09/26
- <span id="page-63-6"></span>[9] Rolf Niepraschk und Hubert Gäßlein: *The sidecap package*, 2003/06/06
- <span id="page-63-0"></span>[10] Steven D. Cochran: *The subfig package*, 2005/07/05
- <span id="page-63-7"></span>[11] Johannes Braams und Theo Jurriens: *The supertabular environment*, 2002/07/19
- <span id="page-63-8"></span>[12] Anne Brüggemann-Klein: *Einführung in die Dokumentverarbeitung*, B.G. Teubner, Stuttgart, 1989